# **UNIVERSIDAD NACIONAL TECNOLÓGICA DE LIMA SUR**

# **FACULTAD DE INGENIERÍA Y GESTIÓN**

ESCUELA PROFESIONAL DE INGENIERÍA MECÁNICA Y ELÉCTRICA

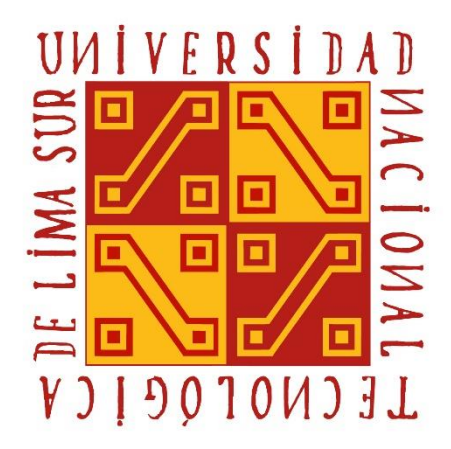

# **"DISEÑO DE RACK ACUMULATIVO SISMO RESISTENTE EN ALMACÉN LOGÍSTICO DINET PERU S.A"**

**TRABAJO DE SUFICIENCIA PROFESIONAL**  Para optar el Título Profesional de

**INGENIERO MECÁNICO ELECTRICISTA**

# **PRESENTADO POR EL BACHILLER**

CARHUAMACA VILLENA, GASPAR ENRIQUE

**Villa El Salvador 2015**

#### **DEDICATORIA**

Dedico la presente tesis a mi universidad UNTELS y a mis padres Jose Luis Carhuamaca Cance y Teresa Jesus Villena Tirapo que siempre me ayudaron de forma incondicional. A mi hermano Jean Carlos Carhuamaca Villena y familia en general por el apoyo que siempre me brindaron en el transcurso de mi formación profesional.

## AGRADECIMIENTO

El presente trabajo de tesis agradezco a los docentes que forjaron mi formación profesional y lograron que mis metas sean completas y para el beneficio de la patria.

A mi familia por estar apoyándome en las situaciones más difíciles de mi carrera y lograron que no me desvíe de mis objetivos propuestos.

Finalmente agradezco a quien lee este apartado de mi tesis por permitir que mis experiencias, investigaciones y conocimientos pueda ser modelo de su futura formación profesional.

# **INDICE**

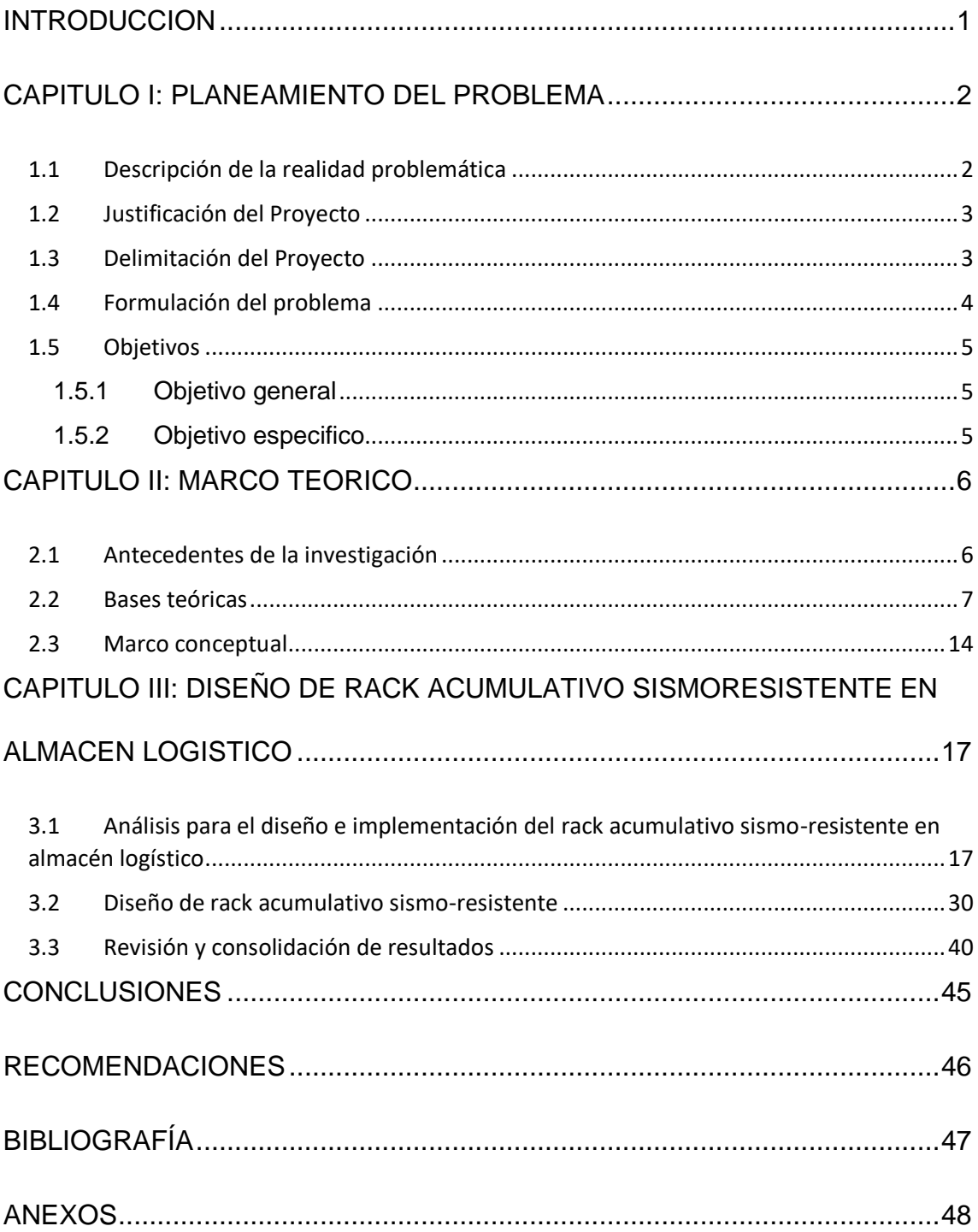

# **INDICE DE FIGURAS**

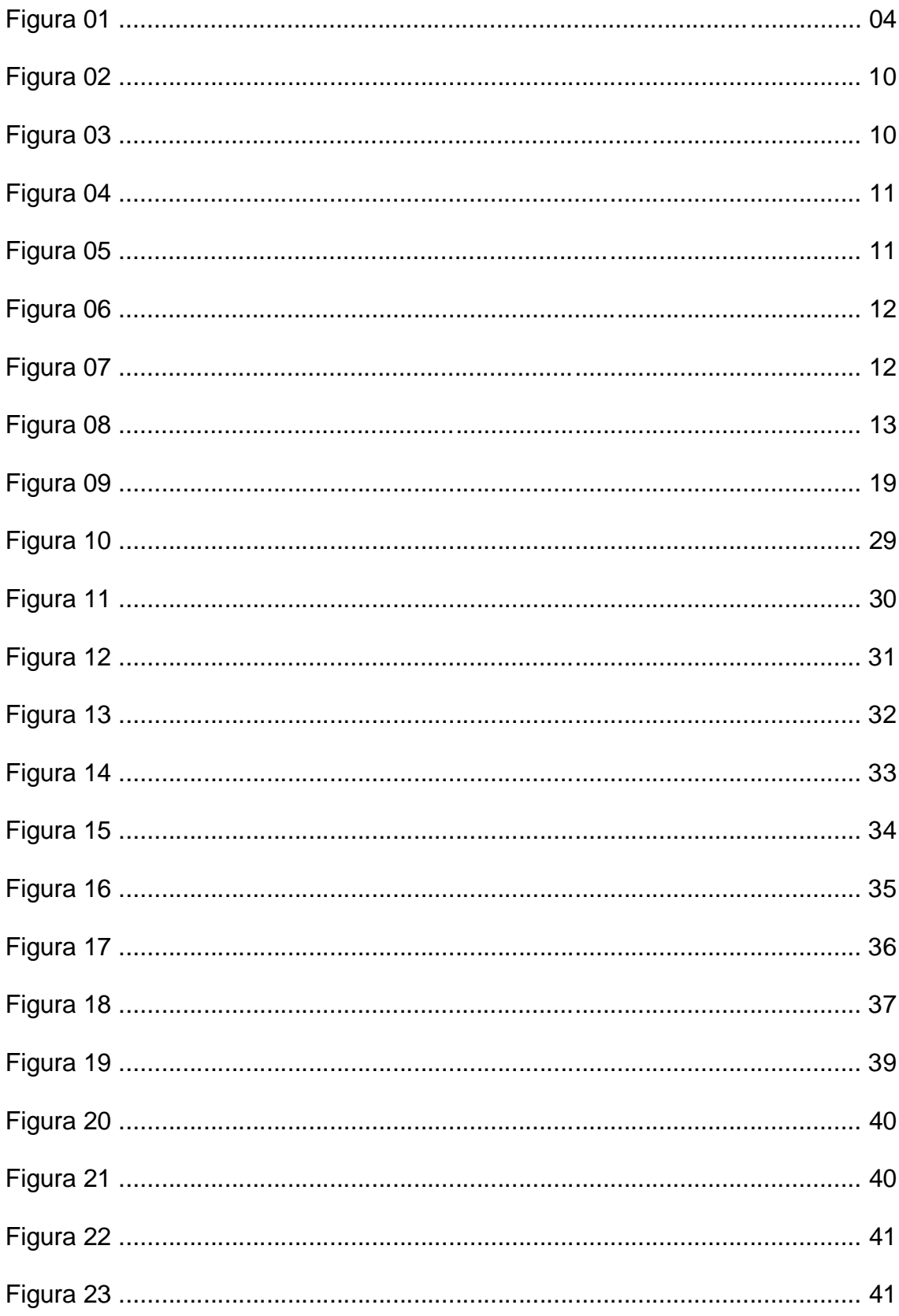

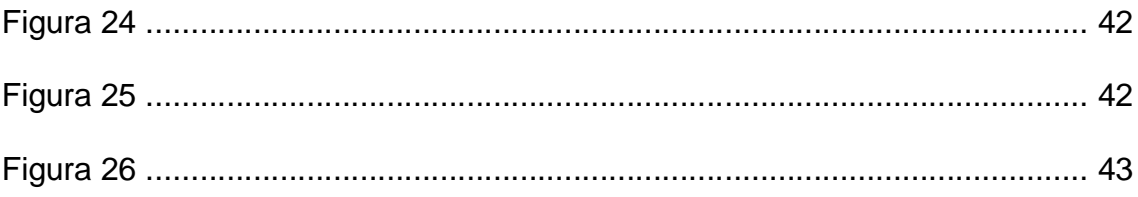

# **INDICE DE TABLAS**

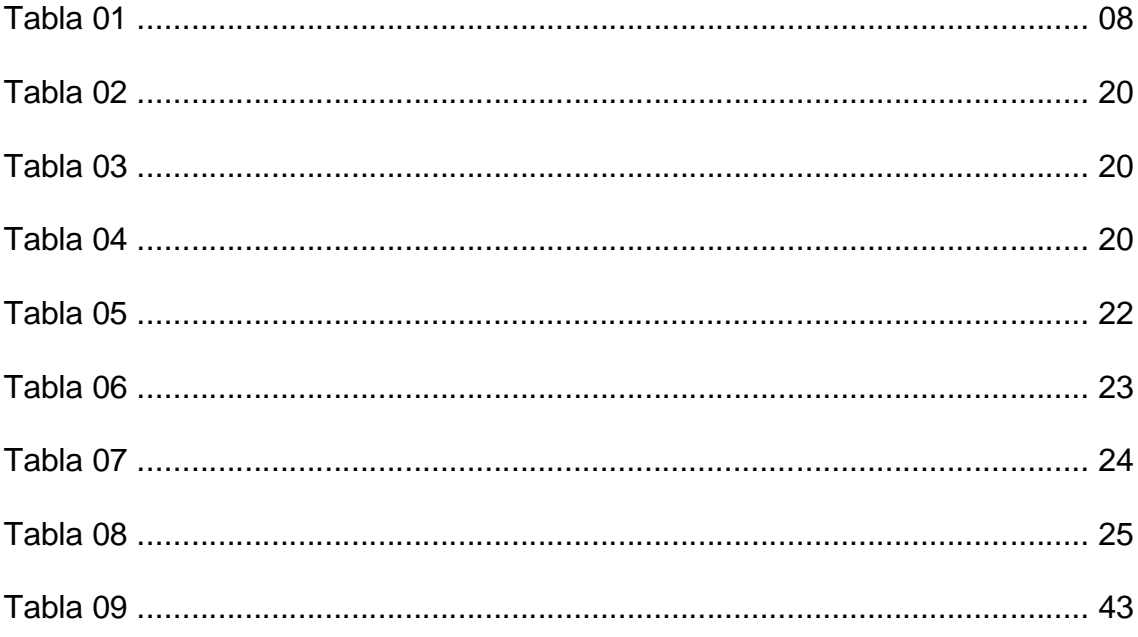

#### **RESUMEN**

El presente proyecto: Diseño de rack acumulativo sismoresistente en almacén logístico DinetPeru S.A. se realizó con la finalidad de cumplir los requerimientos acordes a las operaciones internas por incremento de productividad con el objetivo de determinar la mejor opción para el presente proceso logístico en la Cía. DinetPeru S.A. así demostrando que el Rack Acumulativo sismorresistente seleccionado es el idóneo para los procesos en la cadena logística que se desarrolla dentro de la compañía.

**Palabras clave: Diseño de rack, sismorresistente.**

#### **ABSTRAC**

This project: Design of earthquake-resistant accumulative rack in logistics warehouse DinetPeru S.A. was carried out in order to meet the requirements according to internal operations for increased productivity in order to determine the best option for the current logistics process in Cía. DinetPeru S.A. thus demonstrating that the selected earthquake-resistant accumulative rack is the ideal one for the processes in the logistics chain that is developed within the company.

**Keywords: Rack design, earthquake resistant.**

## **INTRODUCCION**

<span id="page-9-0"></span>En el presente proyecto se dará explicación de los fundamentos teóricos, prácticos y cálculos para el diseño e implementación de rack acumulativo sismoresistente en la empresa DinetPeru S.A. ubicada en Calle 03 Lote 13 Asociación Agropecuaria: Villa Rica de la Tablada de Lurín – Villa el Salvador; con la finalidad de brindar el soporte necesario, satisfacer la necesidad de atender el abastecimiento de productos estándares y brindar soluciones alternas de acuerdo a los diferentes requerimientos de almacenaje de nuestros clientes internos.

El siguiente proyecto comprende de los siguientes capítulos:

El capítulo I se presenta el planteamiento del problema, descripción de la realidad problemática, justificación, delimitación del proyecto, formulación del problema y el objetivo general y especifico.

A su vez en el capítulo II se dará a conocer los aspectos del marco teórico relacionados a los antecedentes de la investigación, bases teóricas y el marco conceptual que define los términos representativos del proyecto.

Así mismo en el capítulo III se da a conocer el diseño e implementación del rack acumulativo, fundamentos mecánicos y accesorios necesarios para la instalación.

Finalmente se redactan las conclusiones y recomendaciones, bibliografía y anexos.

1

# <span id="page-10-0"></span>CAPITULO I: PLANEAMIENTO DEL PROBLEMA

## <span id="page-10-1"></span>1.1 Descripción de la realidad problemática

El crecimiento del flujo de las operaciones de la empresa logística ha traído como consecuencia la aparición de una gran cantidad de implementaciones metalmecánicas para el uso de almacenaje de sus mercaderías, haciendo que sus inversiones por este tipo de proyectos sean elevadas y loguen un mayor flujo de sus operaciones.

Otro problema que se tiene en las operaciones logísticas es que las mercaderías paletizadas son acomodadas en pasillos de transito de equipos elevadores y traspallet eléctricos, pasillos de tránsito peatonal y zonas de acceso en caso de emergencias, haciéndose propensos a algún tipo de riesgo hacia la integridad física de los colaboradores y a la infraestructura de la empresa.

#### <span id="page-11-0"></span>1.2 Justificación del Proyecto

Con los reportes mencionados se hizo una evaluación para identificar la naturaleza del problema, es por tal motivo que se optó por implementar el rack acumulativo en el almacén. Con esta implementación se podrá ganar posiciones de almacenaje y cubrir las necesidades primordiales para las operaciones.

 Se evitará el envío de reportes de seguridad, así como los problemas sostenidos para las vías de transito de equipos y personal operario. El propósito de este diseño es cumplir con los requisitos que exige la operación logística dentro del almacén.

#### <span id="page-11-1"></span>1.3 Delimitación del Proyecto

El actual proyecto está enmarcado en el ámbito del diseño y la implementación de un rack acumulativo sismo-resistente, la cual está ubicada en Calle 03 Lote 13 Asociación Agropecuaria: Villa Rica de la Tablada de Lurín – Villa el Salvador. Se muestra croquis del predio en la figura #01.

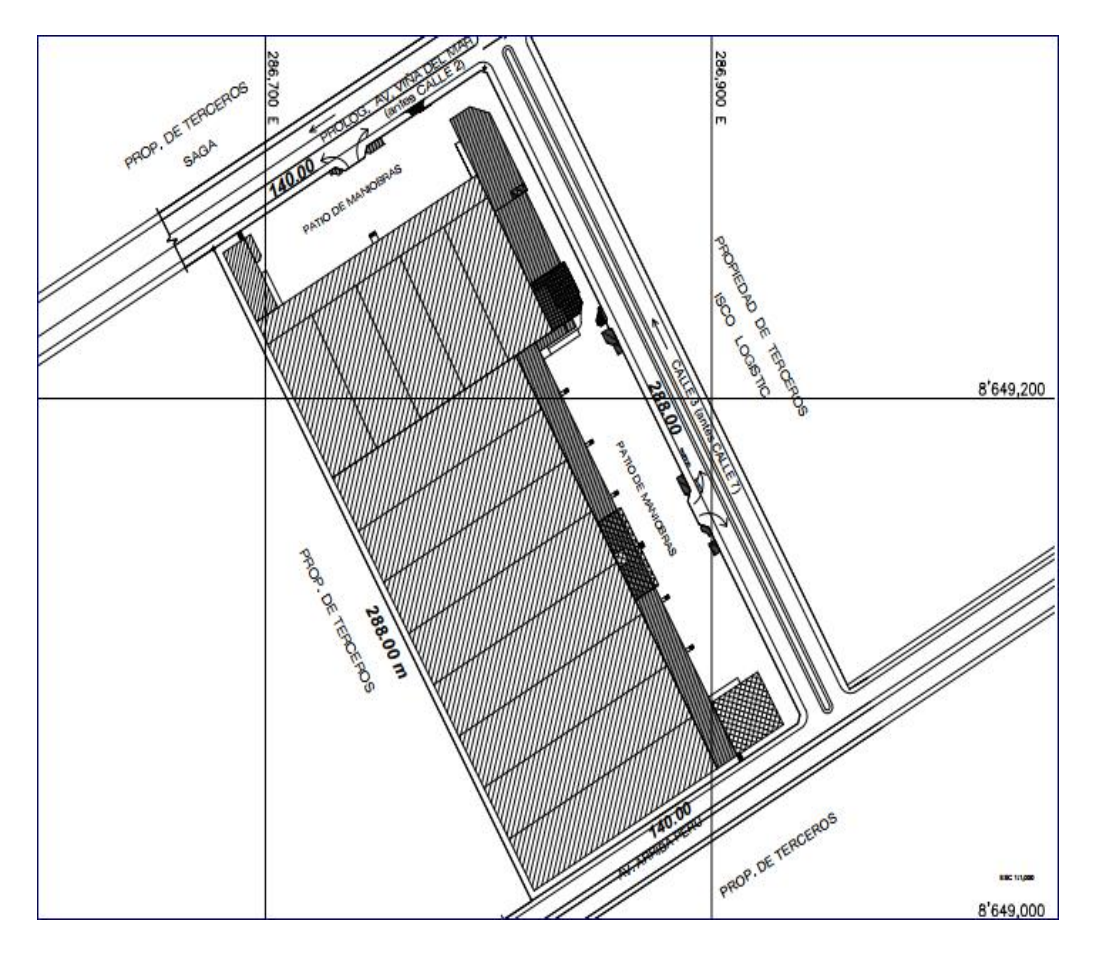

Figura 01 *Ubicación del almacén logístico donde se realizará la implementación*. Fuente: Google Maps

# <span id="page-12-0"></span>1.4 Formulación del problema

1.4.1 Formulación del problema general

¿Cómo será el diseño e implementación de rack acumulativo sismo-resistente en almacén logístico?

1.4.2 Formulación del problema especifico

¿Cuál sería el resultado del diseño e implementación del rack acumulativo?

¿Qué resultados tendría al seleccionar este tipo racks?

## <span id="page-13-1"></span><span id="page-13-0"></span>1.5 Objetivos

## 1.5.1 Objetivo general

Diseñar rack acumulativo sismo-resistente en almacén logístico que permita brindar una solución integral para las operaciones internas de almacenaje y distribución.

## <span id="page-13-2"></span>1.5.2 Objetivo especifico

- Cumplir con los requerimientos de la empresa en sus operaciones logísticas.
- Seleccionar los materiales adecuados para la instalación de racks

#### <span id="page-14-0"></span>**CAPITULO II: MARCO TEORICO**

## <span id="page-14-1"></span>2.1 Antecedentes de la investigación

Helvin Jose Willians Colina (2009) en su tesis de grado ingeniero de materiales con el proyecto de grado: "Diseño y construcción de modelo rack para almacenamiento de productos paletizados", su objetivo es dar a conocer los pasos para diseñar rack usados para el almacenamiento de productos paletizados. Tomando en cuenta los elementos para la preparación de la documentación requerida para la fabricación del producto; supervisión del proceso productivo del producto y verificación en la capacidad de carga del producto.

 Así mismo Ronald Stuardo Murga Castillo (2011) en su trabajo de graduación "Aspecto técnico a considerar para el diseño, fabricación e instalación de racks para un almacén"; detalla que cada almacén es único de acuerdo con sus necesidades. Por tal motivo, es prescindible establecer formas para clasificar los almacenes, algunos de los parámetros utilizados para su clasificación son: función logística, relación con el flujo de producción, material a almacenar, ubicación.

#### <span id="page-15-0"></span>2.2 Bases teóricas

#### 2.2.1 Carga muerta

Son aquellas cargas que actúan durante toda la vida de la estructura. Incluyen todos aquellos componentes tales como vigas, techos, pisos, cubiertas, columnas y elementos arquitectónicos: acabados, ventanas, divisiones. También se denominan cargas fijas. Su símbolo "D" corresponde a la inicial en inglés de Dead (muerto).

La principal carga muerta es el peso propio de la estructura. Sus resultados se obtienen a partir del peso específico del material de la estructura y el volumen estructural. Aunque es el tipo de carga más fácil de estimar, su monto depende de la magnitud de las partes estructurales, las cuales se desconocen al inicio del proceso. Es necesario recurrir a estimaciones del valor inicial. Esta acción será aproximada, dependiendo en gran medida del grado de experiencia del diseñador. En los casos recurrentes aquella estimación inicial será suficiente; pero en casos no rutinarios, será necesario considerar de nuevo el peso estructural y reexaminar el diseño.

Para elementos longitudinales (vigas), la carga se estima por unidad de longitud. Ha sido recurrente tener que evaluarla en el sistema MKS (sistema de unidades basado en el metro, el kilogramo y el segundo). Sin embargo, en vigencia la norma NSR-98 se debe de contemplar realizarlo en el Sistema Internacional (SI): N/m, kN/m. según valores mencionados en la tabla 01.

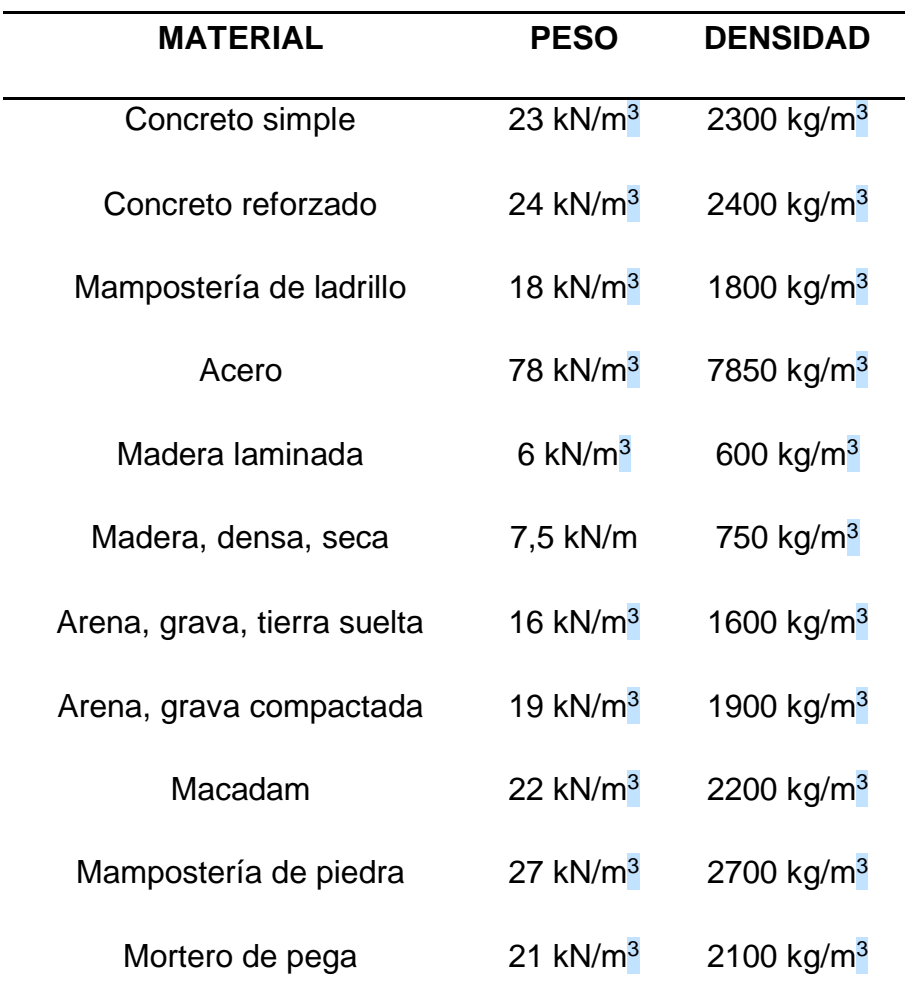

Tabla 01 *Pesos corrientes* Fuente: Norma NSR-98

#### 2.2.2 Carga sísmica

 La carga sísmica define las acciones de un de un evento natural (sismo) dentro del cual pueda provocar sobre la estructura de una construcción y que deben ser soportadas por ésta. Es trasmitida mediante el suelo, estructuras contiguas o por el impacto de las olas de los maremotos.

#### 2.2.3 Método modal espectral

 El método modal espectral es empleado universalmente para el cálculo de las fuerzas sísmicas, puesto que los espectros sísmicos son fácilmente generalizables y normalizables. Además, el método permite establecer espectros "envolventes" que determine representar la sismografía de un determinado lugar.

#### 2.2.4 Viga

 Elemento estructural lineal que es sometido bajo flexión. En las vigas, la longitud prepondera sobre las otras dos dimensiones y suele ser horizontal.

 El esfuerzo de flexión produce tensiones de tracción y compresión, teniendo como resultado las máximas en el cordón inferior y en el cordón superior respectivamente, para lo cual se calcula efectuando una relación entre el momento flector y el segundo momento de inercia. En las zonas próximos a los apoyos se llevan a cabo esfuerzos cortantes.

También pueden producirse tensiones por torsión, sobre todo en las vigas que forman el perímetro exterior de un forjado. Un claro ejemplo es lo indicado en la figura 02.

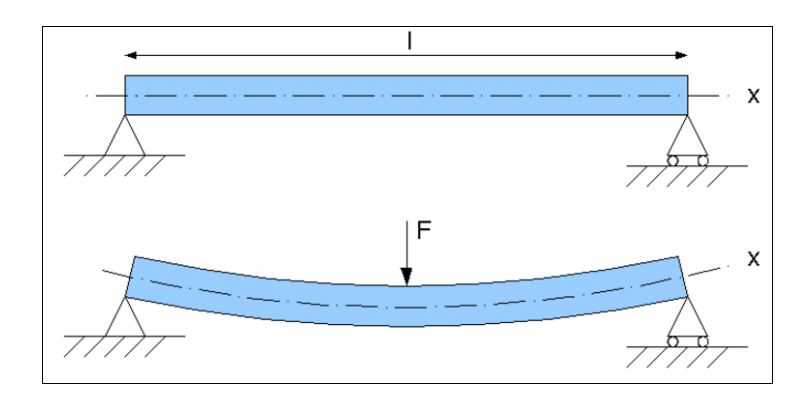

Figura 02 *Flexión teórica de una viga apoyada-articulada sometida a una carga puntual centrada F* Fuente: Enciclopedia libre Wikipedia

#### 2.2.5 Marcos

 Conjunto de partes metálicas conformadas por postes, travesaños y diagonales de marco. Tener presente como ilustración informativa la figura 03

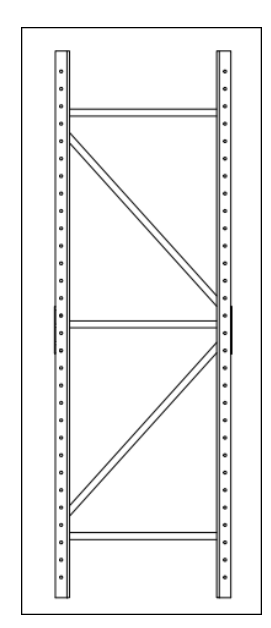

Figura 03 *Representación de un marco metálico para rack*

Fuente: Helvin Jose Willians Colina "Proyecto de grado" (2009), Sartenejas

#### 2.2.5.1 Postes-columnas

■ Perfil omega

Elementos secundarios, en forma de "Ω", que forman la estructura vertical. Tener presente como ilustración informativa la figura 04.

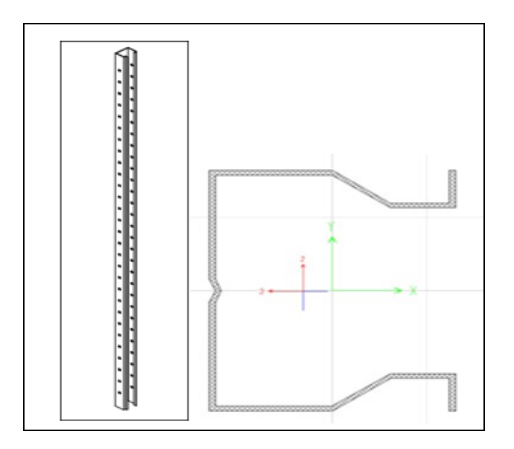

Figura 04 *Representación de un perfil omega* Fuente: Helvin Jose Willians Colina "Proyecto de grado" (2009), Sartenejas

#### 2.2.5.2 Travesaños y diagonales de marco

Perfiles metálicos que logran unir los puntales en nuestro caso usaremos los perfiles tipo C. Tener presente como

ilustración informativa la figura 05.

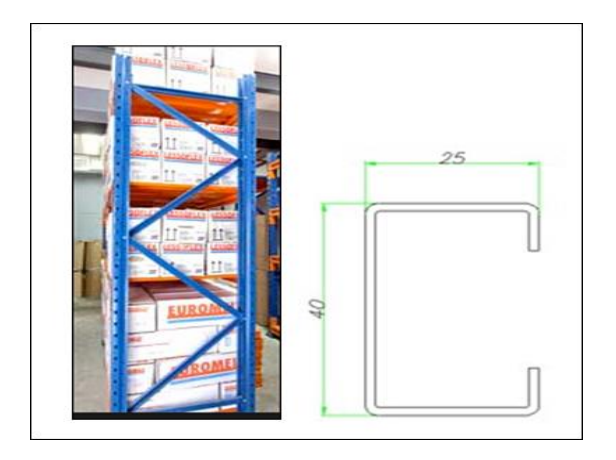

Figura 05 *Representación de un perfil metálico tipo C* Fuente: Helvin Jose Willians Colina "Proyecto de grado" (2009), Sartenejas

2.2.5.3 Viga soporte

Soporte de paleta para marco, en nuestro caso usaremos el

tipo de riel estándar, lo cual se ve plasmado en la figura 06

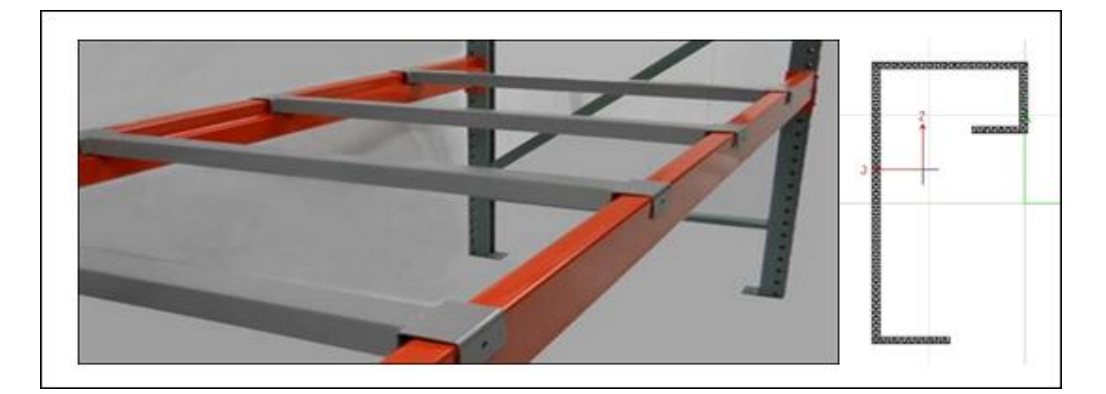

Figura 06 *Representación de un perfil metálico tipo C* Fuente: Helvin Jose Willians Colina "Proyecto de grado" (2009), Sartenejas

#### 2.2.6 Viga de amarre

Elemento de construcción utilizado para evitar que dos elementos estructurales de otros estén separados, como se muestran en la figura 07.

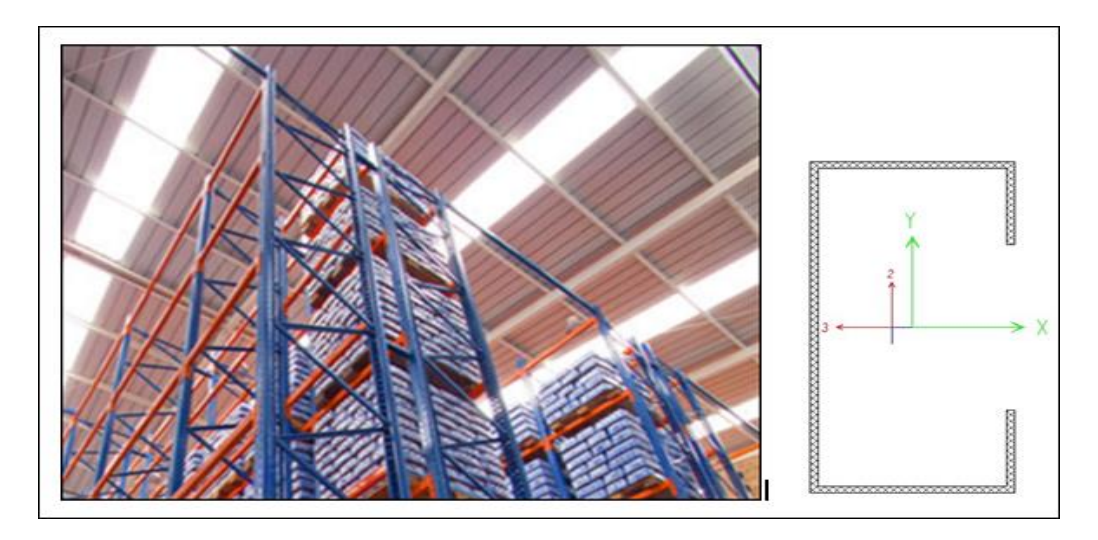

Figura 07 *Representación de una viga de amarre tipo C* Fuente: Elaboración propia

#### 2.2.7 Arriostres

 Son elementos de instalación en forma diagonal, elaborando triángulos en la estructura. Los arriostres tienen como función trabajar a carga axial de tensión o de compresión procurando realizar el ladeo de la estructura. Para nuestro caso se usará arriostres con perfil C, tal cual muestra la figura 08

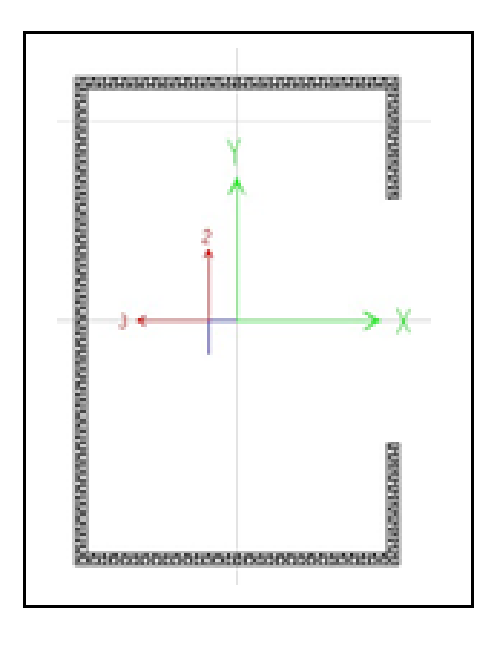

Figura 08 *Representación de arriostre tipo C.* Fuente: Catalogo on-line ACERO UNION (2015)

## • Angulo "L"

Los perfiles metálicos tipo L son aquellos productos laminados, fabricados usualmente para su empleo en estructuras de edificación, o de obra civil.

#### <span id="page-22-0"></span>2.3 Marco conceptual

#### 2.3.1 Software

- SAP2000: Es un programa de diseño que brinda al diseñador una herramienta digital confiable y de intuitiva interfaz gráfica con múltiples preferencias de cálculo para el modelaje, análisis y diseño estructural. Se usará en el presente proyecto como herramienta ilustrativa para mayor alcance.
- AUTOCAD: Es un software utilizado para dibujo 2D y modelado 3D, brinda opciones de programación para aplicaciones que puedan ser de utilidad en la determinación de dibujos y bases de datos.

#### 2.3.2 METODOLOGÍA DE MODELADO BIM

La presente metodología de modelado facilita el diseño y modificación de proyectos, para lo cual asegura la calidad del proyecto en las diferentes etapas de una construcción.

#### 2.3.2.1 COMPONENTES DEL MODELO

#### EDIFICIO (BUILDING)

En esta metodología la edificación se denomina **proyecto**  compuesto por áreas en constante coordinación. Éste es canal abierto de comunicación constante donde brindan las mejores soluciones y se adelantan las decisiones críticas del diseño, precave problemas en las etapas posteriores.

Entre su virtud está el modelamiento en las tres dimensiones, lo que proporciona la comprensión de las decisiones a lo largo del desarrollo del proyecto. Así mismo, la representación de las fases da una visión global del ciclo de vida de la obra, considerando todos los factores y anticipándose a las necesidades.

#### INFORMACIÓN (INFORMATION)

Usar la metodología de trabajo BIM trae consigo la creación y desarrollo de una base de datos en constante actualización**.** La data comprendida en este sistema está puesto al alcance de todos los

15

integrantes del equipo, para que puedan usarla y optimizarla acorde a sus necesidades.

## MODELADO (MODELING)

Si bien el concepto indica que la M hace mención al modelado, algunos profesionales escogen utilizar el significado de: Management (administración), lo que viene adecuada con la noción de que la estructura es construida sobre data clasificada y ordenada**.**

# <span id="page-25-0"></span>**CAPITULO III: DISEÑO DE RACK ACUMULATIVO SISMORESISTENTE EN ALMACEN LOGISTICO**

- <span id="page-25-1"></span>3.1 Análisis para el diseño e implementación del rack acumulativo sismoresistente en almacén logístico
	- 3.1.1 Datos preliminares

Se dispone de una capacidad de carga conformado por pallets de 800 Kilogramos cada uno los cuales serán acomodados en cantidad de 3 por nicho para obtener la capacidad de carga por par de vigas riel de 2.40 toneladas.

3.1.2 Carga Muerta (DL)

Está dada por el peso de la propia estructura. Este valor es generado automáticamente por el programa de cálculo SAP 2000.

3.1.3 Carga de Producto (PL)

La carga del producto viene dada por:

$$
PL = \frac{Wp}{2} * g
$$

 $W_p$ : Peso por par de vigas = 800 Kg

g: Gravedad = 9.8 
$$
\frac{m}{s^2}
$$

L: Longitud de viga de carga = 3.1 m

$$
PL = \frac{800}{2} * 9.8
$$

$$
PL = 3920 \text{ Kgf}
$$

#### 3.1.4 Cargas símicas

Las cargas sísmicas se realizarán con condiciones de carga en los sentidos principales de la estructura **EX**, **EY** con una

distribución y método de análisis estático según las consideraciones sísmicas que se proponen.

#### 3.1.5 Consideraciones sísmicas

 Los parámetros sísmicos utilizados son considerando un suelo intermedio según la clasificación de la norma RNE E030 (Reglamento Nacional de Edificaciones – Diseño Sismo-Resistente) y los correspondientes parámetros para la ubicación del proyecto:

## 3.1.5.1 Zonas sísmicas

Para toda zona se le consigna un factor "Z" según se menciona en la figura #09. Este valor se expresa como la aceleración horizontal máxima en terreno rígido con una probabilidad del 10 % de ser excedida en 50 años.

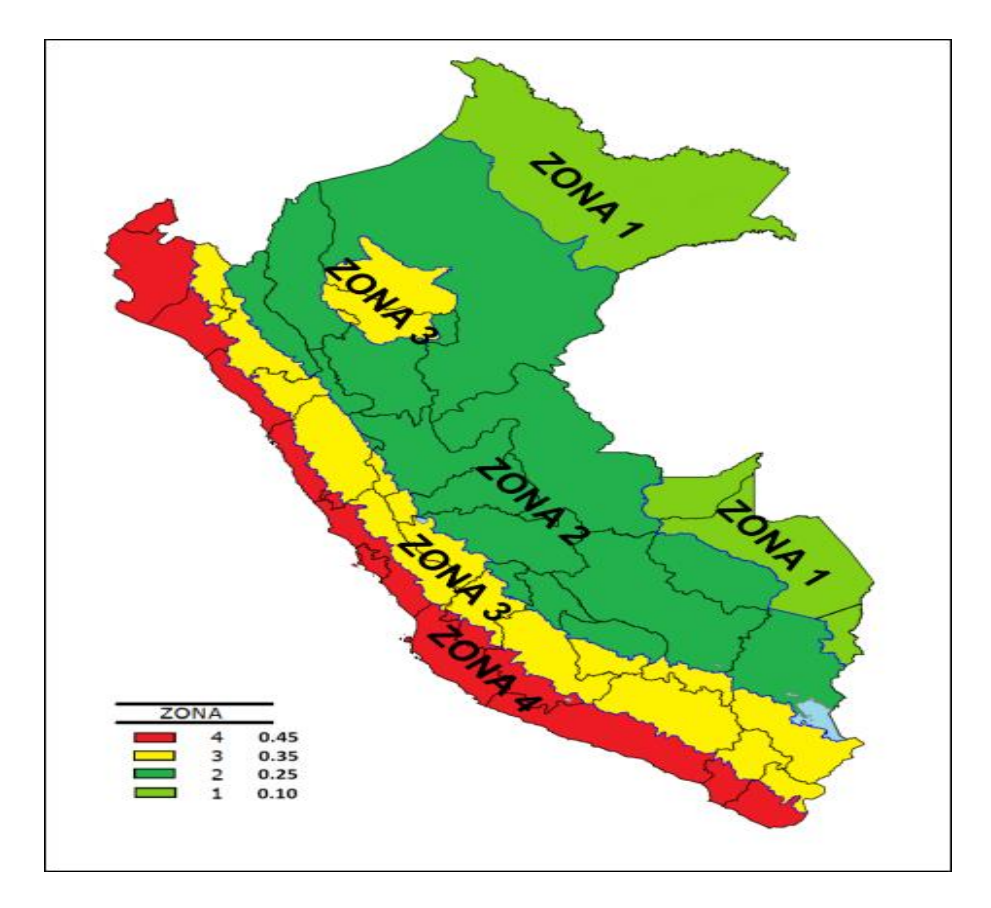

Figura 09 *Zonificación de peligro sísmico* Fuente: Ministerio de Vivienda, Construcción y Saneamiento 3.1.5.2 Perfiles de Suelo

Los diferentes tipos de perfiles de suelo son cinco:

- a) Perfil Tipo  $S_0$ : Roca Dura
- b) Perfil Tipo  $S_1$ : Roca o Suelos Muy Rígidos
- c) Perfil Tipo  $S_2$ : Suelos Intermedios
- d) Perfil Tipo  $S_3$ : Suelos Blandos
- e) Perfil Tipo  $S_4$ : Condiciones Excepcionales

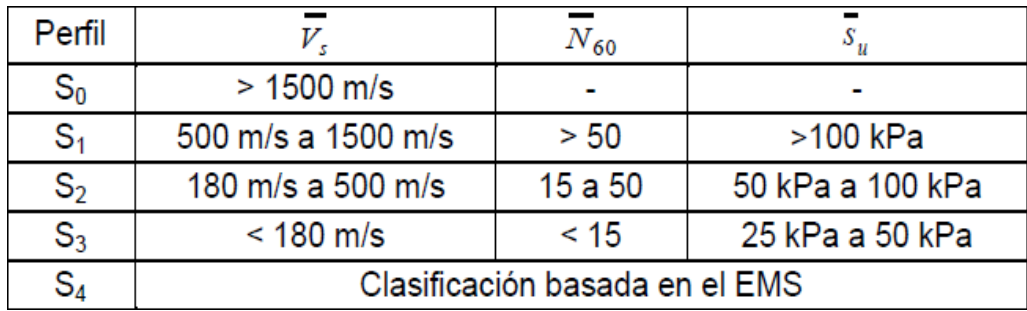

Tabla 02 C*lasificación de los perfiles de suelo* Fuente: Norma técnica RNE.030

#### 3.1.5.3 Parámetros de Sitio

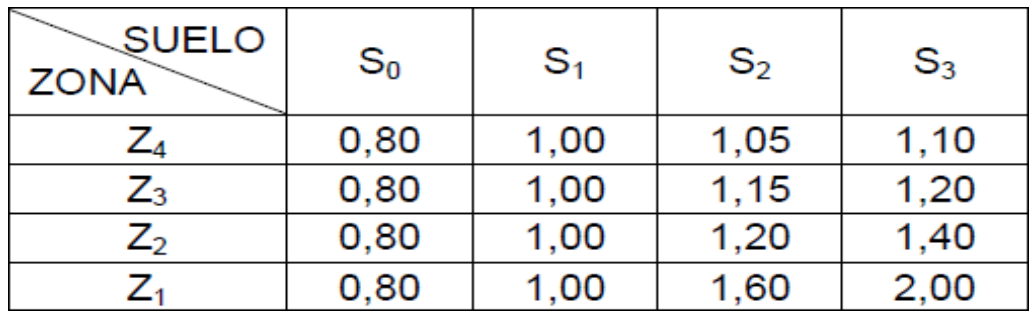

# a) Factor de amplificación del suelo "S"

Tabla 03 *Factor de suelo "S"* Fuente: Norma técnica RNE.030

b) Factor de amplificación del suelo "S"

: Período que define la plataforma del factor *C*

 $T_L$ : Período que define el inicio de la zona del factor C con

#### desplazamiento constante.

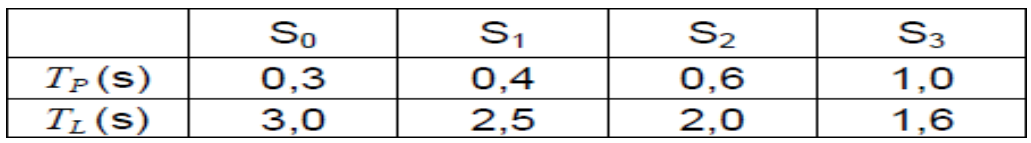

Tabla 04 *Períodos "" y " "* Fuente: Norma técnica RNE.030 3.1.5.4 Factor de Amplificación Sísmica "*C*"

Acorde a las características de lugar, se tiene como definición el factor de amplificación sísmica (*C*) por las siguientes expresiones:

$$
T < T_P
$$
  
\n
$$
C = 2.5
$$
  
\n
$$
T_P < T < T_L
$$
  
\n
$$
C = 2.5 \left(\frac{T_P}{T_L}\right)
$$
  
\n
$$
C = 2.5 * \left(\frac{T_P * T_L}{T^2}\right)
$$

T: Periodo fundamental de la estructura para análisis estático o periodo de un modo en el análisis dinámico

3.1.5.5 Periodo fundamental de la estructura para análisis estático o periodo de un modo en el análisis dinámico "T"

$$
T = \frac{h_n}{C_T}
$$

h<sub>n</sub>: Altura total de la edificación en metros

# 3.1.5.6 Categoría de las Edificaciones y Factor de Uso "U"

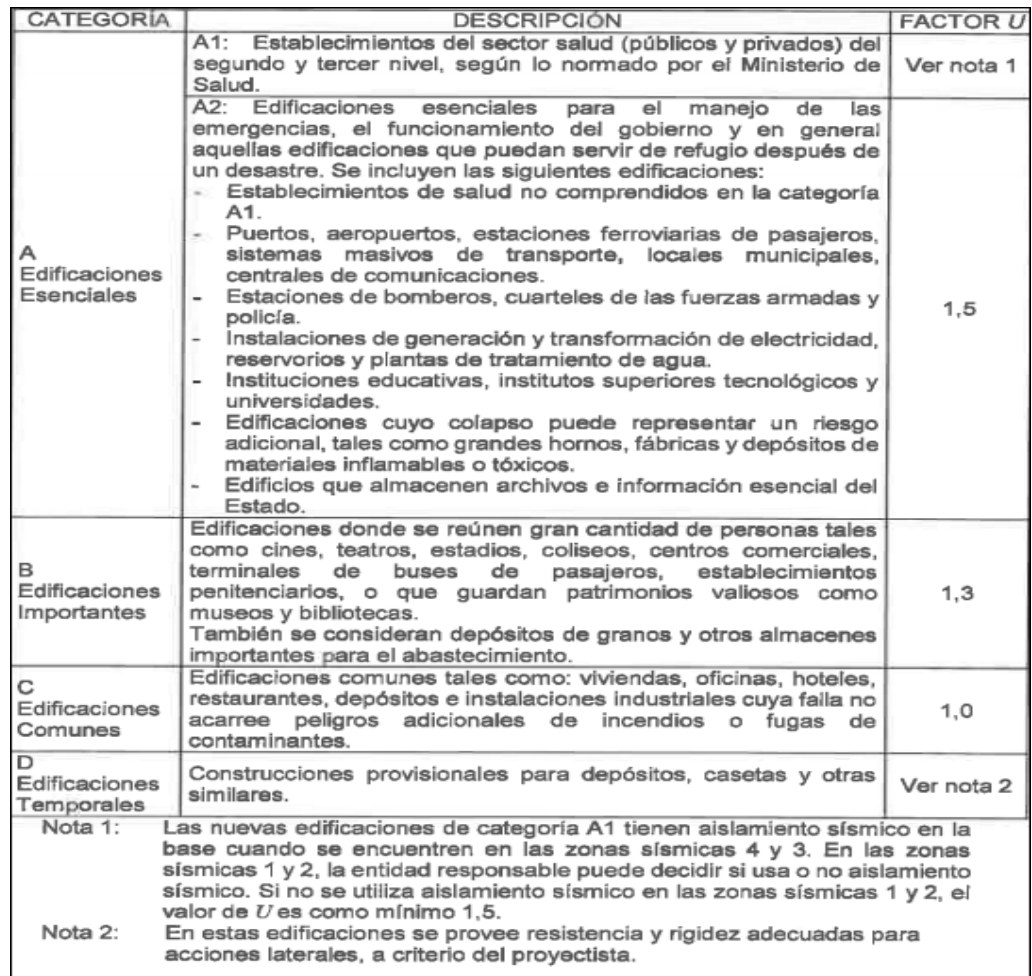

Tabla 05 *Categoría de las edificaciones y factor "U"* Fuente: Norma técnica RNE.030

## 3.1.5.7 Categoría y Sistemas Estructurales

Conforme a la clase de una edificación y la zona de ubicación, ésta se proyectará utilizando el sistema estructural que se indica en la tabla 06

| Categoría de la<br>Edificación | Zona        | Sistema Estructural                                                                                                    |
|--------------------------------|-------------|----------------------------------------------------------------------------------------------------|
|                                | 4 y 3       | Aislamiento Sísmico con cualquier sistema<br>estructural.                                                                                                    |
| A <sub>1</sub>                 | 2y1         | Estructuras de acero tipo SCBF, OCBF y EBF.<br>Estructuras de concreto: Sistema Dual, Muros<br>de Concreto Armado.<br>Albañilería Armada o Confinada.                                                 |
| A2 $(*)$                       | 4, 3y2      | Estructuras de acero tipo SCBF, OCBF y EBF.<br>Estructuras de concreto: Sistema Dual, Muros<br>de Concreto Armado.<br>Albañilería Armada o Confinada.                                                 |
|                                | 1           | Cualquier sistema.                                                                                                    |
| B                              | 4, 3, y, 2  | Estructuras de acero tipo SMF, IMF, SCBF,<br>OCBF y EBF.<br>Estructuras de concreto: Pórticos, Sistema<br>Dual, Muros de Concreto Armado.<br>Albañilería Armada o Confinada.<br>Estructuras de madera |
|                                |             | Cualquier sistema.                                                                                                    |
|                                | 4, 3, 2 y 1 | Cualquier sistema.                                                                                                    |

Tabla 06 *Categoría y sistema estructural de las edificaciones* Fuente: Norma técnica RNE.030

3.1.5.8 Sistemas Estructurales y Coeficiente Básico de Reducción

de las Fuerzas Sísmicas " $R_0$ "

Los sistemas estructurales se catalogan según los materiales usados y el sistema de estructuración sismorresistente en toda dirección de análisis, tal como se indica en la tabla 07.

| Sistema Estructural                                      | Coeficiente Básico<br>de Reducción $R_0$ (*) |
|----------------------------------------------------------|----------------------------------------------|
| Acero:                                                   |                                              |
| Pórticos Especiales Resistentes a Momentos (SMF)         | 8                                            |
| Pórticos Intermedios Resistentes a Momentos (IMF)        |                                              |
| Pórticos Ordinarios Resistentes a Momentos (OMF)         |                                              |
| Pórticos Especiales Concéntricamente Arriostrados (SCBF) |                                              |
| Pórticos Ordinarios Concéntricamente Arriostrados (OCBF) |                                              |
| Pórticos Excéntricamente Arriostrados (EBF)              |                                              |
| <b>Concreto Armado:</b>                                  |                                              |
| <b>Pórticos</b>                                          | 8                                            |
| Dual                                                     |                                              |
| De muros estructurales                                   |                                              |
| Muros de ductilidad limitada                             |                                              |
| Albañilería Armada o Confinada.                          | 3                                            |
| Madera (Por esfuerzos admisibles)                        |                                              |

Tabla 07 *Sistema Estructural y Coeficiente Básico de Reducción de las Fuerzas Sísmicas* Fuente: Norma técnica RNE.030

3.1.5.9 Estructuras regulares

Son las que, en su configuración resistente a cargas

laterales, no presentan las irregularidades. En estos casos,

el factor:

 $I_A$ : Factor de irregularidad en altura

I<sub>P</sub>: Factor de irregularidad en planta

$$
\begin{array}{l} I_A=1\\ I_P=1 \end{array}
$$

3.1.5.10 Coeficiente de Reducción de las Fuerzas Sísmicas "R"

El coeficiente de reducción de las fuerzas sísmicas se determinará:

$$
R = R_0 * I_A * I_P
$$

3.1.5.11 Período Fundamental de Vibración "T"

El período fundamental de vibración para cada dirección se obtendrá con la siguiente expresión:

$$
T = \frac{h_n}{C_T}
$$

Donde:

hn: Altura total de la edificación [m].

 $C_T$ : Coeficiente para estimar el período fundamental de un edificio

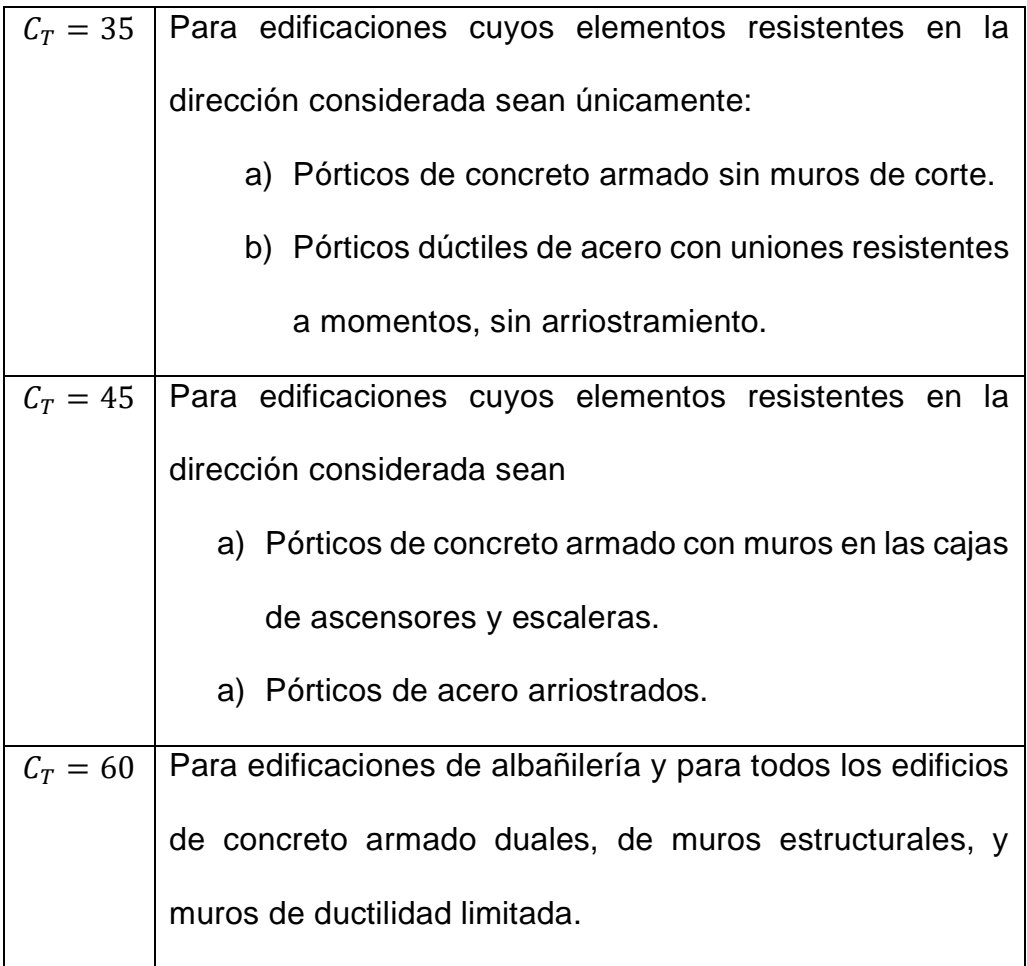

Tabla 08 *Coeficiente para estimar el período fundamental de un edificio* Fuente: Norma técnica RNE.030

3.1.5.12 Fuerza cortante en la base de la estructura "V"

$$
V = \frac{Z * U * C * S * P}{R}
$$

Donde:

P: Peso total de la edificación

Desarrollando los criterios de Consideraciones Sísmicas, se obtiene:

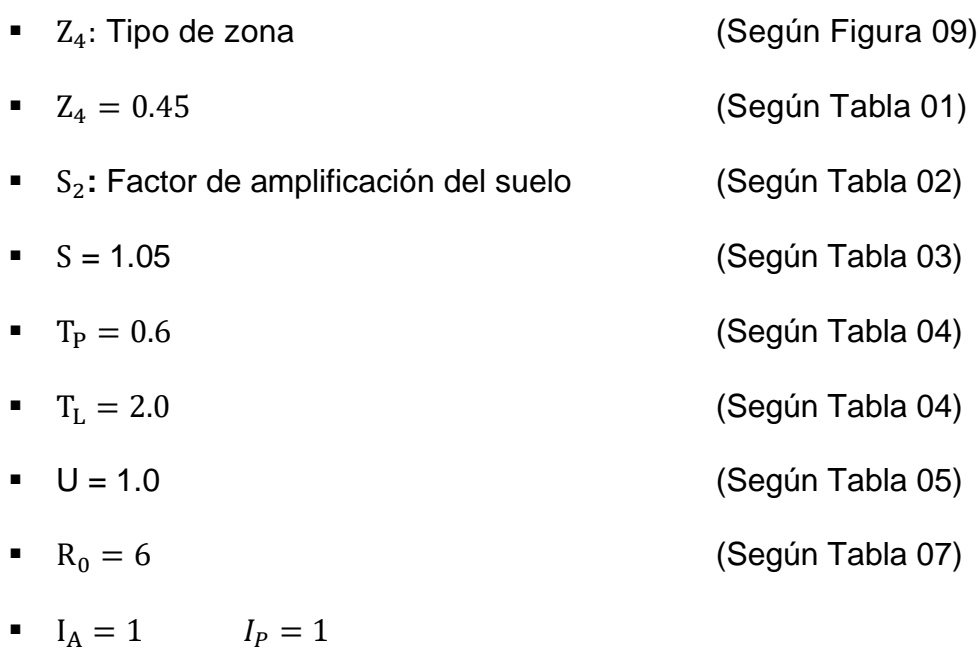

■ R = R<sub>0</sub>  $*$  I<sub>A</sub>  $*$  I<sub>P</sub>  $R = 6 * 1 * 1$ 

 $R = 6$ 

•  $h_n = 11.8 \ m$ 

$$
\bullet \quad C_T = 45
$$

(Según Tabla 08)

$$
T = \frac{h_n}{c_T}
$$

$$
T = \frac{11.8}{45}
$$

$$
T=0.262
$$

$$
C = 2.5
$$

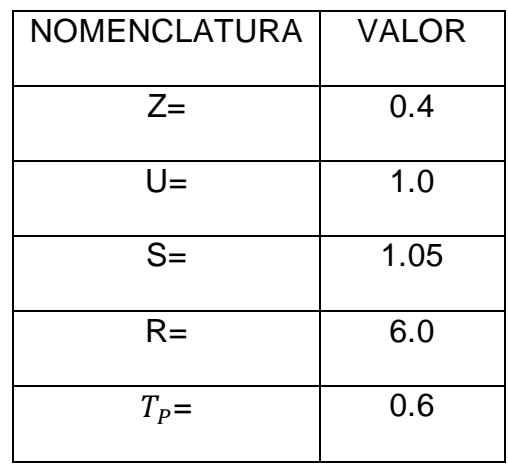

Con estos parámetros obtenemos:

$$
V = \frac{Z * U * C * S * P}{R}
$$
  

$$
V = \frac{0.4 * 1 * 2.5 * 1.05 * P}{6}
$$
  

$$
V = \frac{0.4 * 1 * 2.5 * 1.05 * P}{6}
$$
  

$$
V = 0.175 * P
$$
  

$$
V \cong 0.2 * P
$$

$$
V \cong 0.2 * MASA * gravedad
$$

Donde:

$$
V_X = 0.2 * MASA * gravedad
$$
  

$$
V_Y = 0.2 * MASA * gravedad
$$

#### 3.1.5 Cálculo de la masa

Se utilizará las recomendaciones del BIM para el cálculo de la masa

$$
MASA = 1.0 * D_L + 0.8 * P_L
$$

D<sub>L</sub>: Se considera peso propio de la Estructura y otros equipos que se incluyen según su ubicación.

P<sub>L</sub>: Masa de los pallets

Tener presente que para el presente caso se está considerando un factor de seguridad de:

$$
F.S = \frac{P_{MAX}}{P_{PL}}.
$$

$$
F.S = \frac{800 \, kg}{200 \, kg} = 4
$$

Donde:

F.S: Factor de seguridad

 $P_{MAX}$ : Peso máximo por pallet

 $P_{PL}$ : Peso máximo puesto en pallet

3.1.6 Asignación de cargas en racks

Se ha realizado la evaluación con la asignación de cargas mencionadas para las combinaciones de carga definidas, para estructuras de rack acumulativo convencionales, en este proyecto el rack cuenta con 8 niveles.

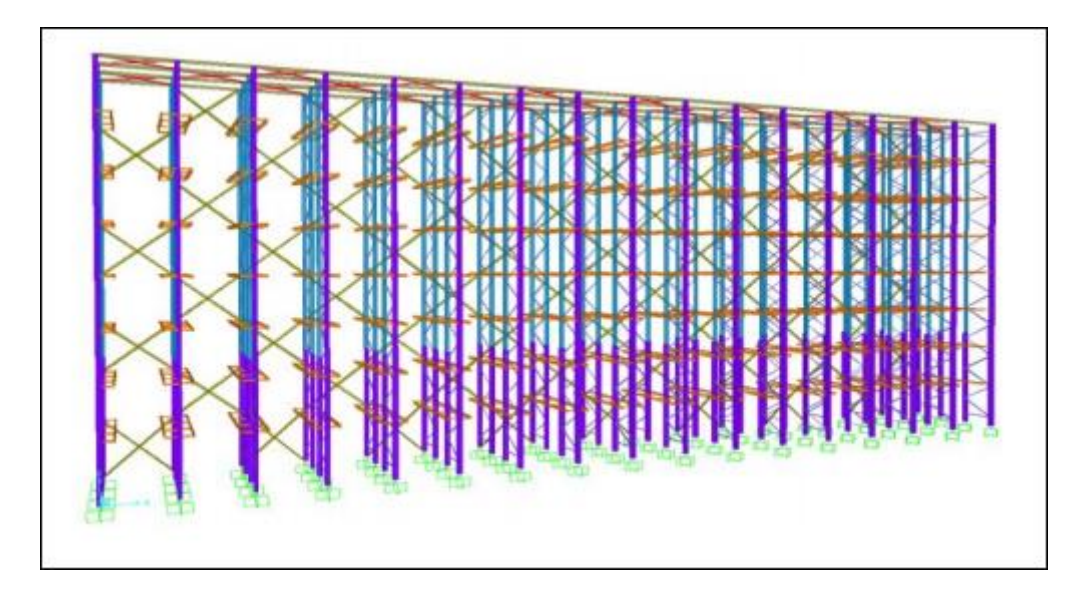

Figura 10 *Diagrama de racks acumulativos.* Fuente: Elaboración propia

<span id="page-38-0"></span>3.2 Diseño de rack acumulativo sismo-resistente

Los resultados del proceso de análisis modelado presentan la relación

(ratio) Demanda/Capacidad del área transversal neta de las secciones.

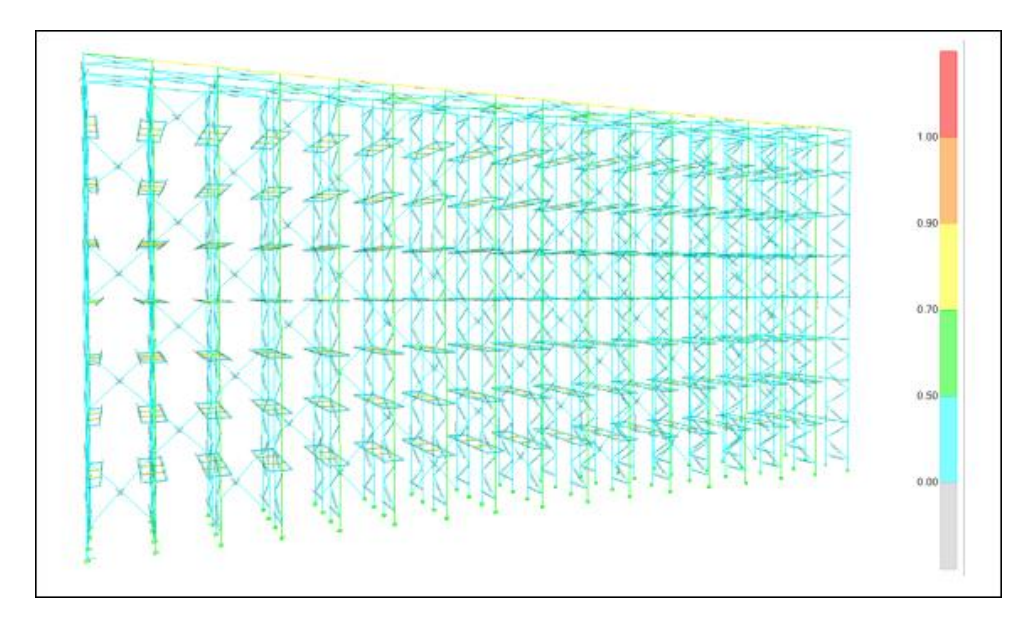

Figura 11 *Resultado de análisis modelado* Fuente: Elaboración propia

3.2.1 Postes

Estos elementos son diseñados para soportar cargas

verticales de compresión.

Las resistencias solicitadas  $P_U$ ,  $M_{UX}$ ,  $M_{UY}$  deberán

satisfacer las ecuaciones siguientes:

$$
\frac{P_U}{\Phi_C P_{no}} + \frac{C_{mx} * M_{ux}}{\Phi_b M_{nx}} + \frac{C_{my} * M_{uy}}{\Phi_b M_{ny}}
$$

Para elementos con cargas transversales entre sus apoyos,

$$
C_{mx} = 1 \t C_{my} = 1
$$

$$
\frac{P_u}{\Phi_c P_{no}} + \frac{M_{ux}}{\Phi_b M_{nx}} + \frac{M_{uy}}{\Phi_b M_{ny}}
$$

Donde:

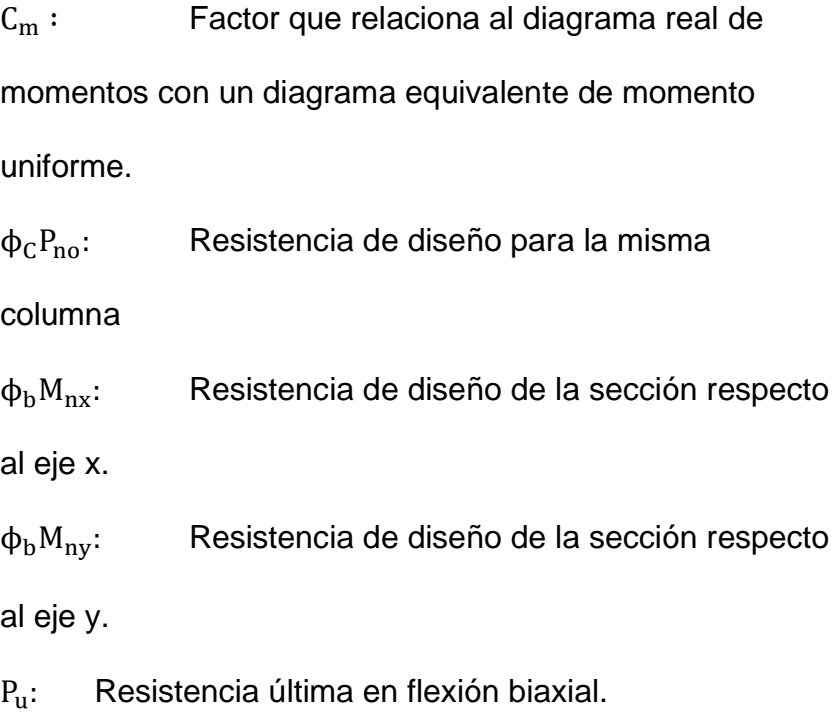

La siguiente figura 12 muestra la relación demanda capacidad del poste más esforzado en la estructura

| ID                  | LOC. | RATIO                              |  |  | = AXL + B-MAJ + B-MIN | RATIO | RATIO |  |
|---------------------|------|------------------------------------|--|--|-----------------------|-------|-------|--|
| COMB <sub>5x</sub>  | 0.00 | $0.581(C) = 0.097 + 0.047 + 0.437$ |  |  |                       | 0.009 | 0.024 |  |
| COMB <sub>5</sub> x | 0.35 | $0.484(C) = 0.097 + 0.005 + 0.382$ |  |  |                       | 0.009 | 0.024 |  |
| COMB <sub>5</sub> x | 0.35 | $0.482(C) = 0.095 + 0.005 + 0.382$ |  |  |                       | 0.000 | 0.024 |  |
| COMB <sub>5</sub> x | 1.57 | $0.293(C) = 0.095 + 0.006 + 0.192$ |  |  |                       | 0.000 | 0.024 |  |
| COMB <sub>5</sub> x | 1.57 | $0.290(C) = 0.091 + 0.006 + 0.192$ |  |  |                       | 0.003 | 0.024 |  |
| COMB <sub>5</sub> x | 1.70 | $0.270(C) = 0.091 + 0.006 + 0.172$ |  |  |                       | 0.003 | 0.024 |  |

Figura 12 *Relación demanda capacidad del poste esforzado en la estructura* Fuente: Elaboración propia

En la siguiente figura 13 se muestra un resumen de la evaluación del perfil más esforzado.

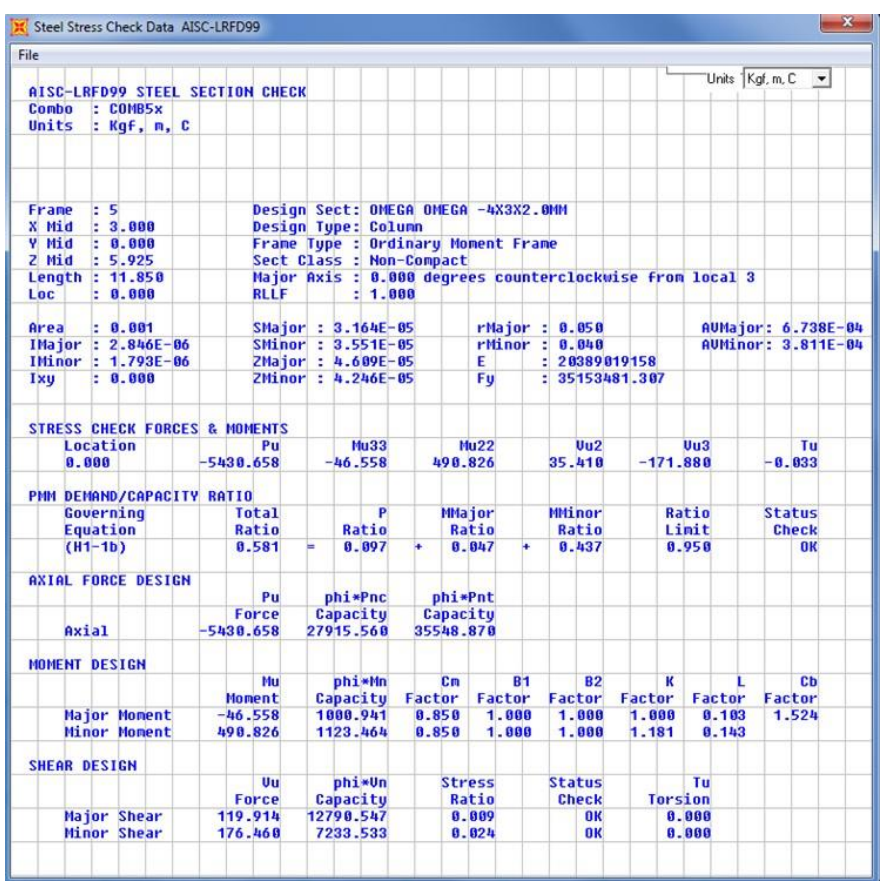

Figura 13 *Diagrama de evaluación del perfil más esforzado* Fuente: Elaboración propia

Se observa en el diagrama el perfil seleccionado satisface las demandas de carga en la estructura.

3.2.2 Vigas

Estos elementos son diseñados para resistir efectos combinados de flexión y corte.

La resistencia nominal para flexionar requerida,  $M_u$ , y la resistencia al corte requerido  $V_u$  no deben ser mayores que  $\phi_b M_n$ y  $\phi_v V_n$  respectivamente y deben satisfacer:

$$
0.6 * \left(\frac{M_u}{\phi_b M_{nx}}\right) + \left(\frac{V_u}{\phi_v V_n}\right) \le 1.3
$$

Donde:

M<sub>u</sub>: Momento amplificado en la sección

 $\Phi_b M_{nxo}$ : Resistencia de diseño de la sección respecto al eje x.

Vu: Fuerza cortante amplificada en la sección,

 $\phi_{v}V_{n}$ : Resistencia al corte de diseño

En la siguiente figura 14 muestra la relación demanda capacidad de la

viga más esforzada en la estructura:

| COMBO<br>ID         | LOC  | STATION /----MOMENT INTERACTION CHECK-----//-MAJ-SHR---MIN-SHR-/<br>$RATIO = AXL + B-MAJ + B-MIN$ |  |  |  | RATIO | RATIO |                |
|---------------------|------|---------------------------------------------------------------------------------------------------|--|--|--|-------|-------|----------------|
| COMB1               | 0.00 | $0.854$ (T) = $0.000 + 0.775 + 0.079$                                                             |  |  |  | 0.253 | 0.008 | $\overline{1}$ |
| COMB1               | 0.28 | $0.021(T) = 0.000 + 0.000 + 0.020$                                                                |  |  |  | 0.252 | 0.008 |                |
| COMB <sub>2</sub>   | 0.00 | $0.762$ (T) = $0.000 + 0.692 + 0.070$                                                             |  |  |  | 0.226 | 0.007 | Ë              |
| COMB <sub>2</sub>   | 0.28 | $0.019(T) = 0.000 + 0.000 + 0.018$                                                                |  |  |  | 0.225 | 0.007 |                |
| COMB <sub>5</sub> x | 0.00 | $0.647(T) = 0.001 + 0.562 + 0.083$                                                                |  |  |  | 0.184 | 0.008 |                |
| COMB <sub>5</sub> x | 0.28 | $0.020(T) = 0.001 + 0.000 + 0.018$                                                                |  |  |  | 0.183 | 0.008 |                |

Figura 14 *Muestra de relación demanda capacidad de viga más esforzada en la estructura* Fuente: Elaboración propia

En la siguiente figura 15 se muestra un resumen de la evaluación del perfil más esforzado, resaltándose en amarillo las capacidades portantes de la sección.

| File                      |                 |                       |                                          |                                |  |               |           |                |       |                                    |                                                          |        |                |        |   |                 |                    |                      |
|---------------------------|-----------------|-----------------------|------------------------------------------|--------------------------------|--|---------------|-----------|----------------|-------|------------------------------------|----------------------------------------------------------|--------|----------------|--------|---|-----------------|--------------------|----------------------|
|                           |                 |                       |                                          |                                |  |               |           |                |       |                                    |                                                          |        |                |        |   | Units Kgf, m, C |                    | $\blacktriangledown$ |
|                           |                 |                       | AISC-LRFD99 STEEL SECTION CHECK          |                                |  |               |           |                |       |                                    |                                                          |        |                |        |   |                 |                    |                      |
| Conbo                     |                 | $E$ COMB <sub>1</sub> |                                          |                                |  |               |           |                |       |                                    |                                                          |        |                |        |   |                 |                    |                      |
| Units                     |                 | : Kqf, m, C           |                                          |                                |  |               |           |                |       |                                    |                                                          |        |                |        |   |                 |                    |                      |
|                           |                 |                       |                                          |                                |  |               |           |                |       |                                    |                                                          |        |                |        |   |                 |                    |                      |
| Frane                     | : 1437          |                       |                                          | <b>Design Sect: BRAZOAUION</b> |  |               |           |                |       |                                    |                                                          |        |                |        |   |                 |                    |                      |
| X Mid                     |                 | : 13.648              |                                          | <b>Design Type: Beam</b>       |  |               |           |                |       |                                    |                                                          |        |                |        |   |                 |                    |                      |
| <b>V</b> Mid              |                 | : 2.080               |                                          |                                |  |               |           |                |       | Frame Type : Ordinary Moment Frame |                                                          |        |                |        |   |                 |                    |                      |
| $2$ Mid                   |                 | : 10.400              |                                          | Sect Class : Non-Compact       |  |               |           |                |       |                                    |                                                          |        |                |        |   |                 |                    |                      |
| Length $: 0.280$          |                 |                       |                                          |                                |  |               |           |                |       |                                    | Major Axis : 0.000 degrees counterclockwise from local 3 |        |                |        |   |                 |                    |                      |
| Loc                       |                 | : 9.000               | <b>RLLF</b>                              |                                |  | : 1.000       |           |                |       |                                    |                                                          |        |                |        |   |                 |                    |                      |
| Area                      |                 | $: 4.773E - 04$       |                                          | SMajor : 1.029E-05             |  |               |           |                |       |                                    | rMajor : 0.026                                           |        |                |        |   |                 | AUMajor: 1.879E-04 |                      |
| <b>IMajor: 0.000</b>      |                 |                       |                                          | SMinor : 3.778E-06             |  |               |           |                |       |                                    | rMinor: 0.016                                            |        |                |        |   |                 | AUMinor: 2.688E-04 |                      |
| <b>IMinor: 0.000</b>      |                 |                       |                                          | ZMajor : 1.170E-05             |  |               |           |                | E     |                                    | 20389019158                                              |        |                |        |   |                 |                    |                      |
| Ixu                       |                 | : 9.000               |                                          | ZMinor: 6.754E-06              |  |               |           |                | Fu.   |                                    | : 25310506.541                                           |        |                |        |   |                 |                    |                      |
|                           |                 |                       |                                          |                                |  |               |           |                |       |                                    |                                                          |        |                |        |   |                 |                    |                      |
|                           |                 |                       | <b>STRESS CHECK FORCES &amp; MOMENTS</b> |                                |  |               |           |                |       |                                    |                                                          |        |                |        |   |                 |                    |                      |
|                           | Location        |                       | Pu                                       |                                |  | <b>Mu33</b>   |           |                | Mu22  |                                    | U <sub>u2</sub>                                          |        |                | Uu3    |   |                 | Tu                 |                      |
| 8.888                     |                 |                       | 13.992                                   |                                |  | $-181.562$    |           | $-6.764$       |       |                                    | $-649.232$                                               |        | $-30.437$      |        |   |                 | $-0.009$           |                      |
| PMM DEMAND/CAPACITY RATIO |                 |                       |                                          |                                |  |               |           |                |       |                                    |                                                          |        |                |        |   |                 |                    |                      |
|                           | Governing       |                       | <b>Total</b>                             |                                |  | P             |           | <b>MMajor</b>  |       |                                    | <b>Mitinor</b>                                           |        |                | Ratio  |   |                 | <b>Status</b>      |                      |
|                           | <b>Equation</b> |                       | Ratio                                    |                                |  | Ratio         |           | Ratio          |       |                                    | Ratio                                                    |        |                | Limit  |   |                 | <b>Check</b>       |                      |
|                           | $(H1-1b)$       |                       | 8.854                                    |                                |  | 0.000         |           |                | 0.775 |                                    | 8.879                                                    |        |                | 0.950  |   |                 | <b>OK</b>          |                      |
| <b>AXIAL FORCE DESIGN</b> |                 |                       |                                          |                                |  |               |           |                |       |                                    |                                                          |        |                |        |   |                 |                    |                      |
|                           |                 |                       | Pu                                       |                                |  | phi*Pnc       |           | phi*Pnt        |       |                                    |                                                          |        |                |        |   |                 |                    |                      |
|                           |                 |                       | Force                                    |                                |  | Capacity      |           | Capacity       |       |                                    |                                                          |        |                |        |   |                 |                    |                      |
| Axial                     |                 |                       | 13.992                                   |                                |  | 10112.498     | 10872.634 |                |       |                                    |                                                          |        |                |        |   |                 |                    |                      |
| MOMENT DESIGN             |                 |                       |                                          |                                |  |               |           |                |       |                                    |                                                          |        |                |        |   |                 |                    |                      |
|                           |                 |                       | Hu                                       |                                |  | phi*Mn        |           | c <sub>m</sub> |       | B <sub>1</sub>                     | <b>B2</b>                                                |        | к              |        | L |                 | c <sub>b</sub>     |                      |
|                           |                 |                       | Moment                                   |                                |  | Capacity      | Factor    |                |       | Factor                             | Factor                                                   | Factor |                | Factor |   |                 | Factor             |                      |
|                           |                 | <b>Major Moment</b>   | $-181.562$                               |                                |  | 234.372       | 1.000     |                |       | 1.000                              | 1.000                                                    |        | 1.000          | 1.000  |   |                 | 1.667              |                      |
|                           |                 | Minor Moment          | $-6.764$                                 |                                |  | 86.065        | 1.000     |                |       | 1.000                              | 1.000                                                    |        | 1.000          | 1.000  |   |                 |                    |                      |
| <b>SHEAR DESIGN</b>       |                 |                       |                                          |                                |  |               |           |                |       |                                    |                                                          |        |                |        |   |                 |                    |                      |
|                           |                 |                       | Uu                                       |                                |  | phi*Un        |           | <b>Stress</b>  |       |                                    | <b>Status</b>                                            |        |                | Tu     |   |                 |                    |                      |
|                           |                 |                       | Force                                    |                                |  | Capacity      |           | Ratio          |       |                                    | <b>Check</b>                                             |        | <b>Torsion</b> |        |   |                 |                    |                      |
|                           |                 | <b>Major Shear</b>    | 649.232                                  |                                |  | 2568.138      |           |                | 0.253 |                                    | <b>OK</b>                                                |        |                | 0.000  |   |                 |                    |                      |
|                           |                 | <b>Minor Shear</b>    | 38.437                                   |                                |  | 3673.988      |           |                | 8.888 |                                    | OK                                                       |        |                | 8.888  |   |                 |                    |                      |
|                           |                 |                       | <b>CONNECTION SHEAR FORCES FOR BEAMS</b> |                                |  |               |           |                |       |                                    |                                                          |        |                |        |   |                 |                    |                      |
|                           |                 |                       | <b>UMajor</b>                            |                                |  | <b>UHajor</b> |           |                |       |                                    |                                                          |        |                |        |   |                 |                    |                      |
|                           |                 |                       |                                          |                                |  |               |           |                |       |                                    |                                                          |        |                |        |   |                 |                    |                      |
|                           |                 |                       | Left                                     |                                |  | Right         |           |                |       |                                    |                                                          |        |                |        |   |                 |                    |                      |

Figura 15 *Diagrama de evaluación del perfil más esforzado* Fuente: Elaboración propia

En el siguiente esquema se muestras los diagramas asociados a la viga más esforzada.

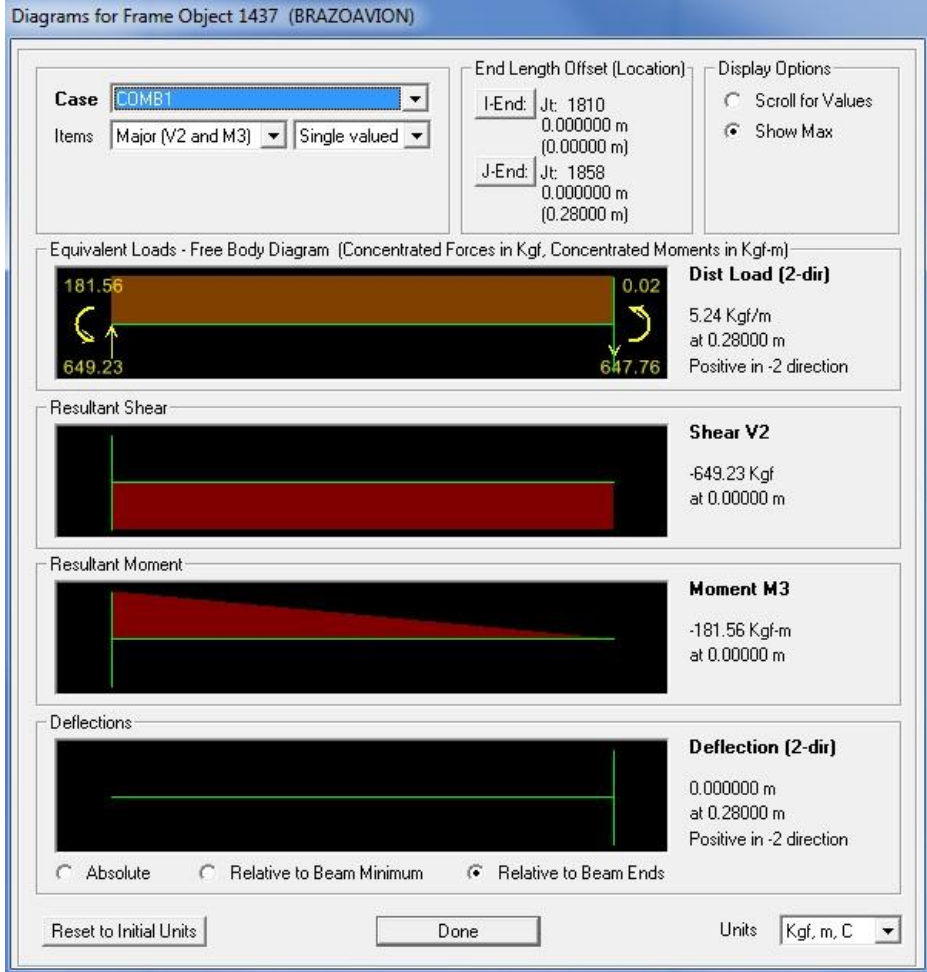

Figura 16 *Diagrama asociada a la viga más esforzada* Fuente: Elaboración propia

La deflexión que se presenta en el brazo-avión es imperceptible por lo que rendimiento es óptimo.

Como se puede observar el perfil seleccionado satisface las demandas de carga en la estructura donde estos elementos satisfacen las condiciones presentadas por el AISC (American Institute of Steel Construction).

3.2.3 **Deformación debido a la fuerza Sísmica**

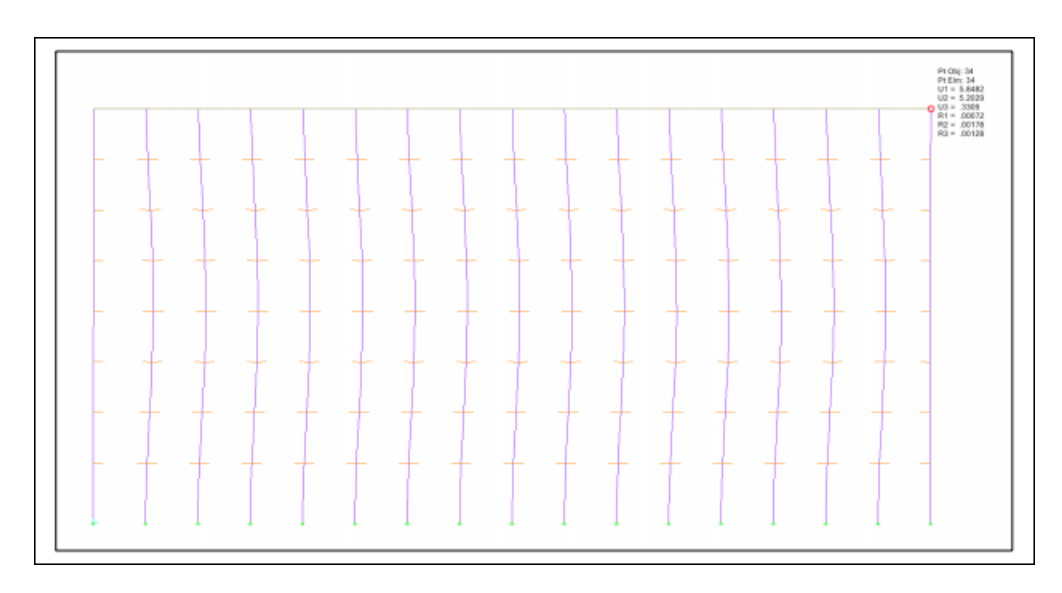

Figura 17 *Diagrama deformación debido a la fuerza sísmica* Fuente: Elaboración propia

- $d_H = 5.85$  mm
- $H = 11.8 m$

$$
\bullet \quad D=\frac{d_H}{H}
$$

$$
D = \frac{5.85}{11800}
$$

$$
D = 4.96 * 10^{-4} m
$$

# Donde:

# $d_H$ : Deformación horizontal

- D: Deformación
- R: Coeficiente de reducción de las fuerzas sísmicas.

Para este caso debe cumplir la siguiente condición:

$$
0.75*D'R<1\,\%
$$

$$
0.75 * 4.96 * 10^{-4} * 6 < 1 %
$$

 $0.002232 < 1\%$ 

 $0.22\% < 1\%$ 

Se verifica que si cumple la condición.

3.2.4.1Deformación debido a la fuerza Sísmica en la dirección

perpendicular al rack

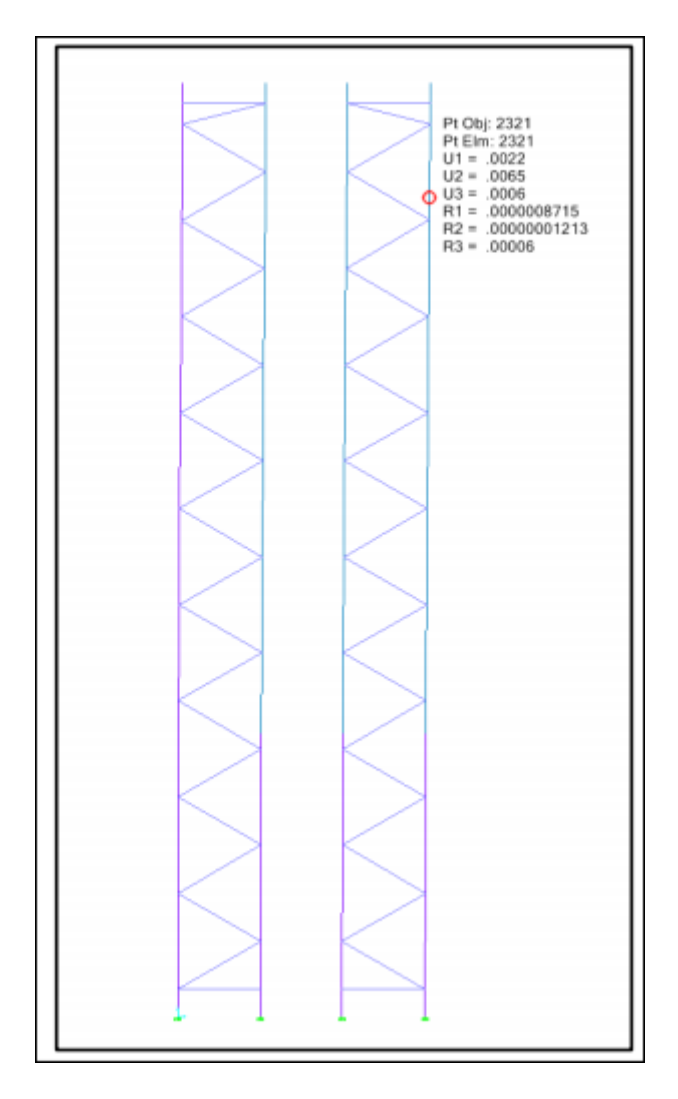

Figura 18 *Diagrama de evaluación del perfil más esforzado* Fuente: Elaboración propia

- $d_V = 0.0068$  mm
- $H = 10.40 m$

$$
\bullet \quad D = \frac{d_H}{H}
$$

$$
D = \frac{0.0068}{10400}
$$

 $D = 6.54 * 10^{-7}$  m

# $d_V$ : Deformación vertical

- D: Deformación
- R: Coeficiente de reducción de las fuerzas sísmicas.

Para este caso se debe de cumplir la siguiente condición:

$$
0.75*D'R<1\,\%
$$

 $0.75 * 6.54 * 10^{-7} * 6 < 1\%$ 

 $0.000002943 < 1\%$ 0.0002943 %  $< 1$  %

Se verifica que si cumple la condición.

<span id="page-48-0"></span>3.3 Revisión y consolidación de resultados

Las siguientes secciones son asignadas y asumidas para el desarrollo del diseño:

3.3.1 Marcos

- 3.3.1.1 Postes columnas: exteriores e interiores
	- PERFIL OMEGA: 5" X 3"x2mm: Postes que conforman los

marcos

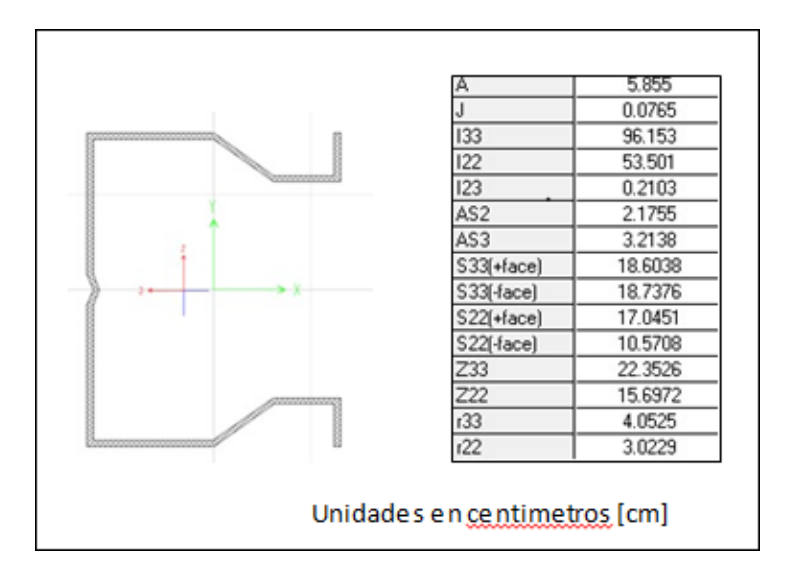

Figura 19 *Diagrama de perfil omega* 5" X 3"x2mm Fuente: Elaboración propia

PERFIL OMEGA: 5" X 3"x2mm: Postes que conforman los

marcos

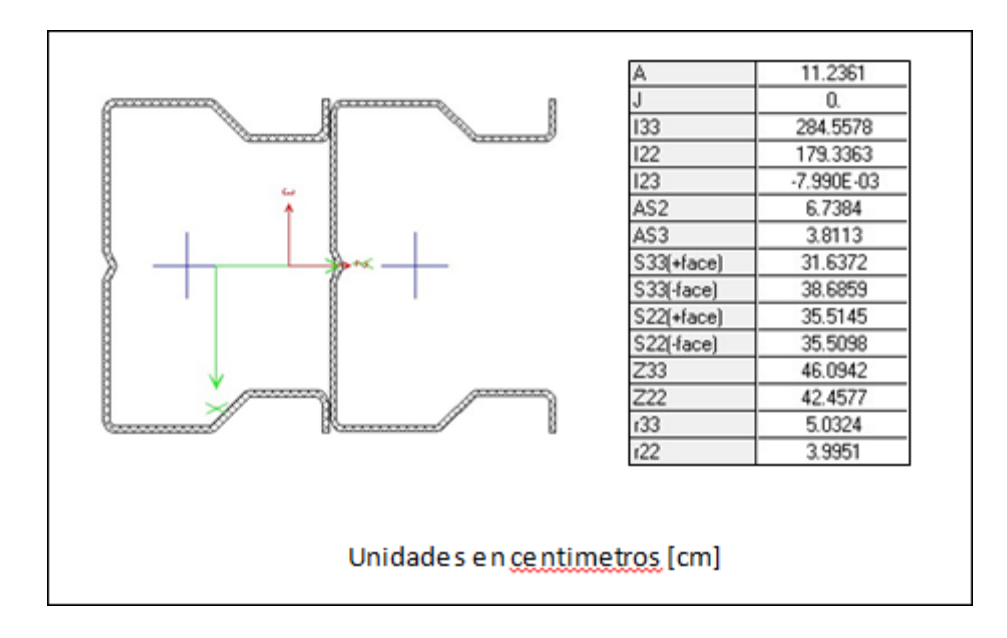

Figura 20 *Diagrama de perfil omega* 5" X 3"x2mm Fuente: Elaboración propia

# 3.3.1.2 **TRAVESAÑOS Y DIAGONALES DE MARCO**

▪ "C" 40mmX25mmX1.6mm: Diagonales y Travesaños

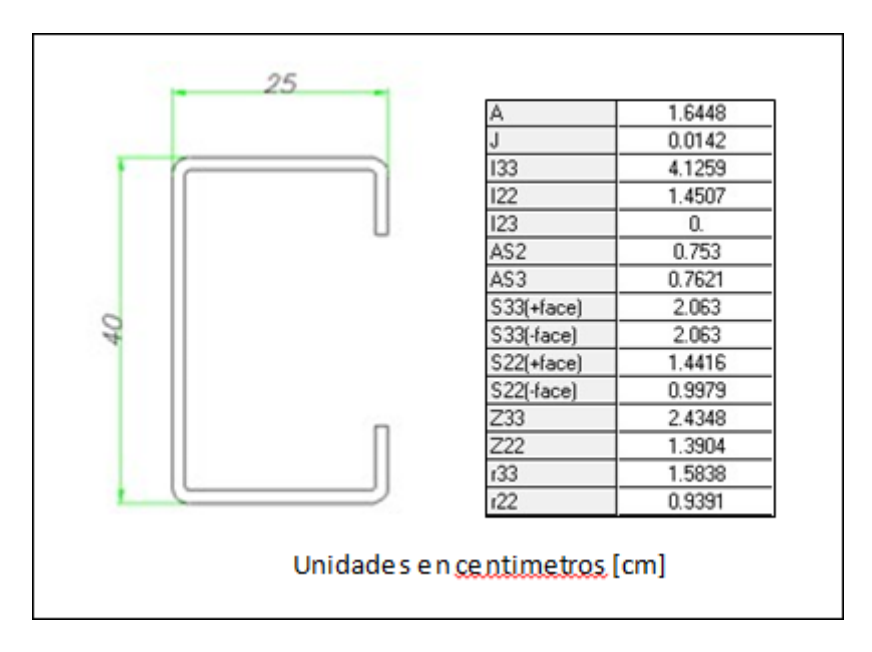

Figura 21 *Diagrama de travesaño "C" 40mmX25mmX1.6mm* Fuente: Elaboración propia

#### 3.3.2 **VIGA DE SOPORTE**

3.3.2.1 Riel Estándar - 4"x2"x2mm. Viga Riel.

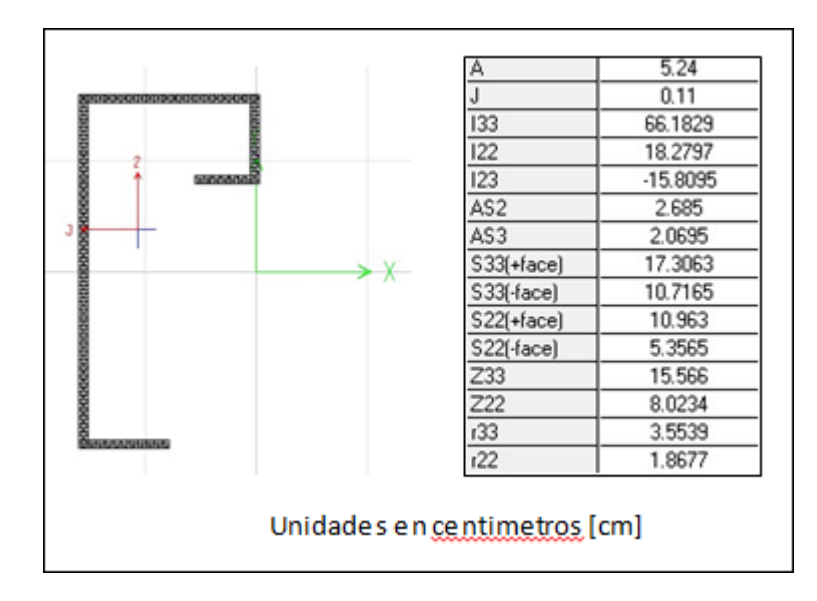

Figura 22 *Diagrama de Riel Estándar - 4"x2"x2mm* Fuente: Elaboración propia

## 3.3.3 **VIGA DE SOPORTE**

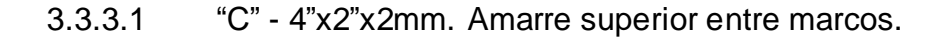

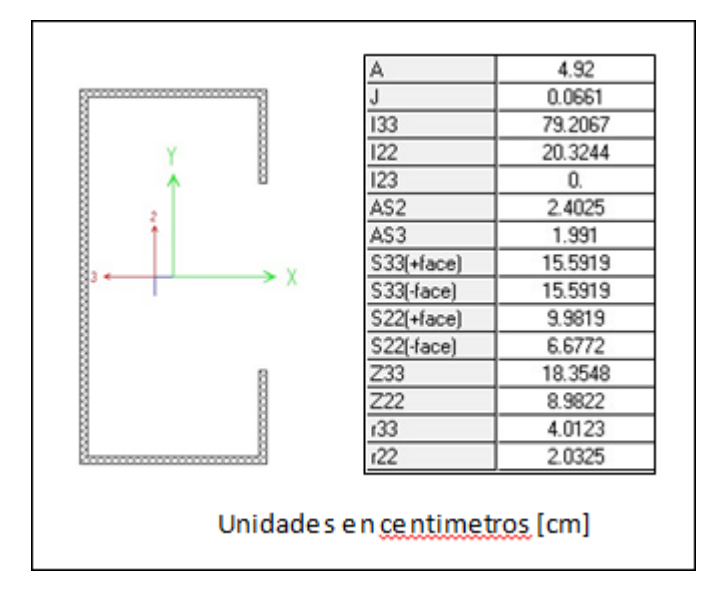

Figura 23 *Diagrama viga soporte "C" 4"x2"x2mm* Fuente: Elaboración propia

## 3.3.4 **ARRIOSTRES**

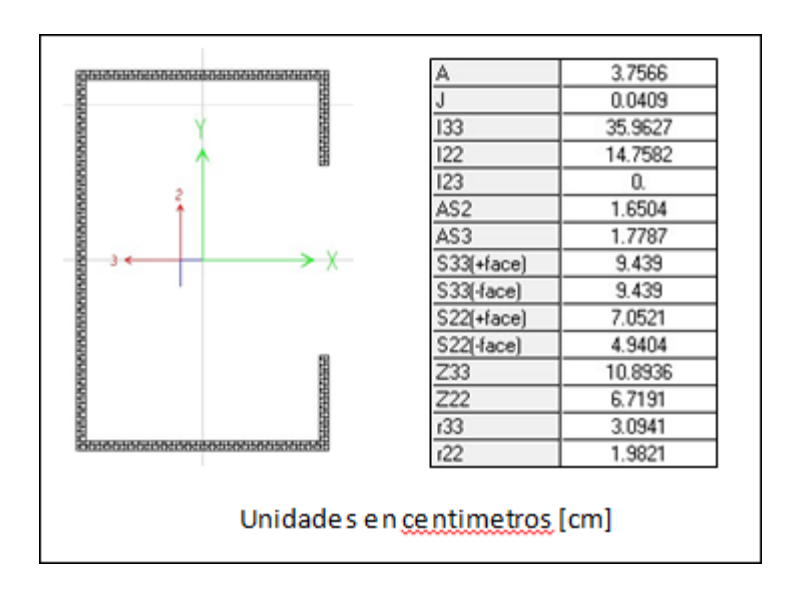

#### 3.3.4.1 "C" – 3"x2"x2mm: Arriostre Vertical

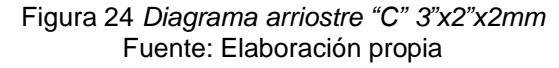

 $\mathbf{r}$ 

| Properties                     |        |                                 |        |
|--------------------------------|--------|---------------------------------|--------|
| Cross-section (axial) area     | 2.4775 | Section modulus about 3 axis    | 1.7077 |
| Moment of Inertia about 3 axis | 6.3475 | Section modulus about 2 axis    | 1.7077 |
| Moment of Inertia about 2 axis | 6.3475 | Plastic modulus about 3 axis    | 3.0747 |
| Product of Inertia about 2-3   | 3.7969 | Plastic modulus about 2 axis    | 3.0747 |
| Shear area in 2 direction      | 1.27   | Radius of Gyration about 3 axis | 1.6006 |
| Shear area in 3 direction      | 1.27   | Radius of Gyration about 2 axis | 1.6006 |
|                                |        |                                 |        |

3.3.4.2 Ángulo "L" – 2"x2"x2.5mm: Arriostre Superior

Figura 25 *Diagrama Ángulo "L" – 2"x2"x2.5mm (medidas en centímetros)* Fuente: Elaboración propia

## 3.3.5 **PLACA BASE**

Zapata en plancha metálica

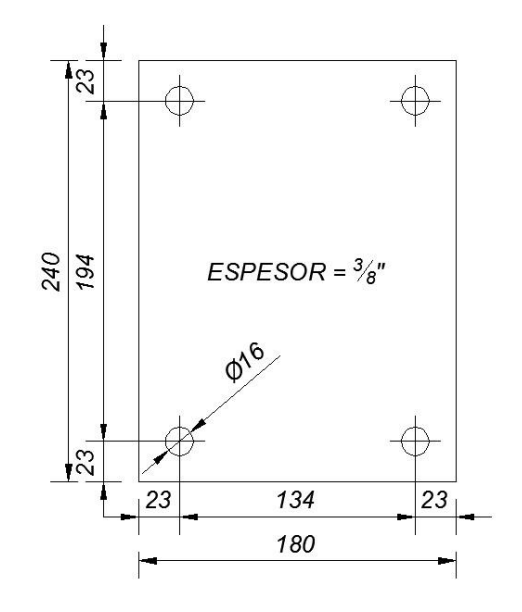

Figura 26 *Modelo de Zapata en plancha metálica* Fuente: Elaboración propia

Se consolida los resultados en la siguiente tabla 08 de los materiales a usar en el presente proyecto según requerimiento de las operaciones logísticas en la empresa DinetPeru SA.

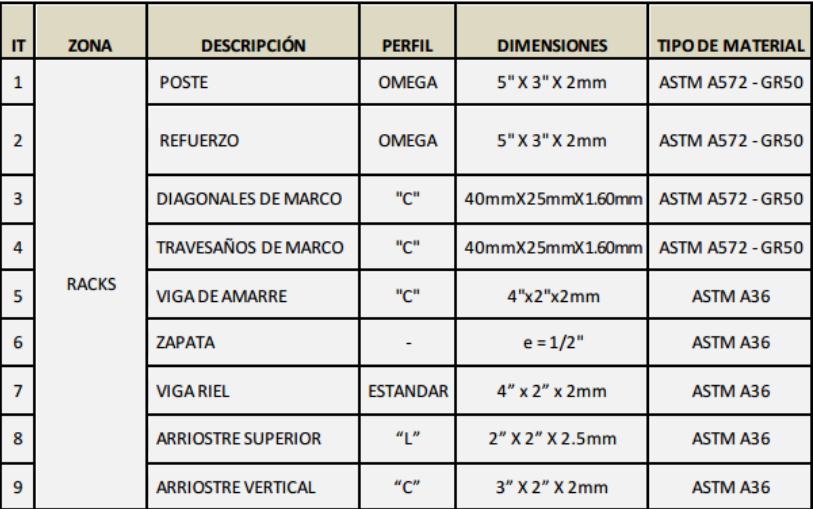

Tabla 09 *Materiales a usar en el presente proyecto* Fuente: Norma técnica RNE.030

#### **CONCLUSIONES**

- <span id="page-53-0"></span>a) La estructura ha sido analizada y diseñada únicamente para las cargas que se indican en este documento y en las magnitudes citadas.
- b) Se dio pase a la optimización de espacios para las operaciones dentro del almacén logístico.
- c) Cabe resaltar que para futuras implementaciones de optará por este diseño dado que está planificado el incremento de ingreso y salida de las mercaderías dentro de las operaciones.

## **RECOMENDACIONES**

- <span id="page-54-0"></span>• El peso máximo de la carga no debe exceder el peso de diseño indicada.
- Se recomienda realizar la carga de los racks en forma homogénea, manteniendo los niveles superiores con menor carga en lo posible.
- Las inspecciones a las estructuras se deberán realizar periódicamente por posibles golpes, deformaciones, etc. y también por mantenimiento.

# **BIBLIOGRAFÍA**

<span id="page-55-0"></span>• http://www.virtual.unal.edu.co/cursos/sedes/manizales/4080020/Lecciones/ Capitulo%202/Cargas%20muertas.htm

Revisado el 15/10/15

- https://es.wikipedia.org/wiki/Carga\_s%C3%ADsmica Revisado el 15/10/15
- http://eadic.com/wp-content/uploads/2013/09/4712-5\_tema\_5\_dinamico.pdf Revisado el 15/10/15
- http://159.90.80.55/tesis/000145806.pdf

Revisado el 15/10/15

• http://mundo-ingenieril.blogspot.pe/2011/12/que-son-las-vigas-deamarre.html

Revisado el 15/10/15

- http://www.eird.org/cdfororegional/pdf/spa/doc13281/doc13281-3b.pdf Revisado el 15/10/15
- http://sites.ieee.org/panama/files/2013/05/Capitulo-4-Sismo.pdf Revisado el 15/10/15
- http://www.um.edu.ar/um/fau/estructura5-anterior/CARGAS.htm Revisado el 15/10/15

# **ANEXOS**

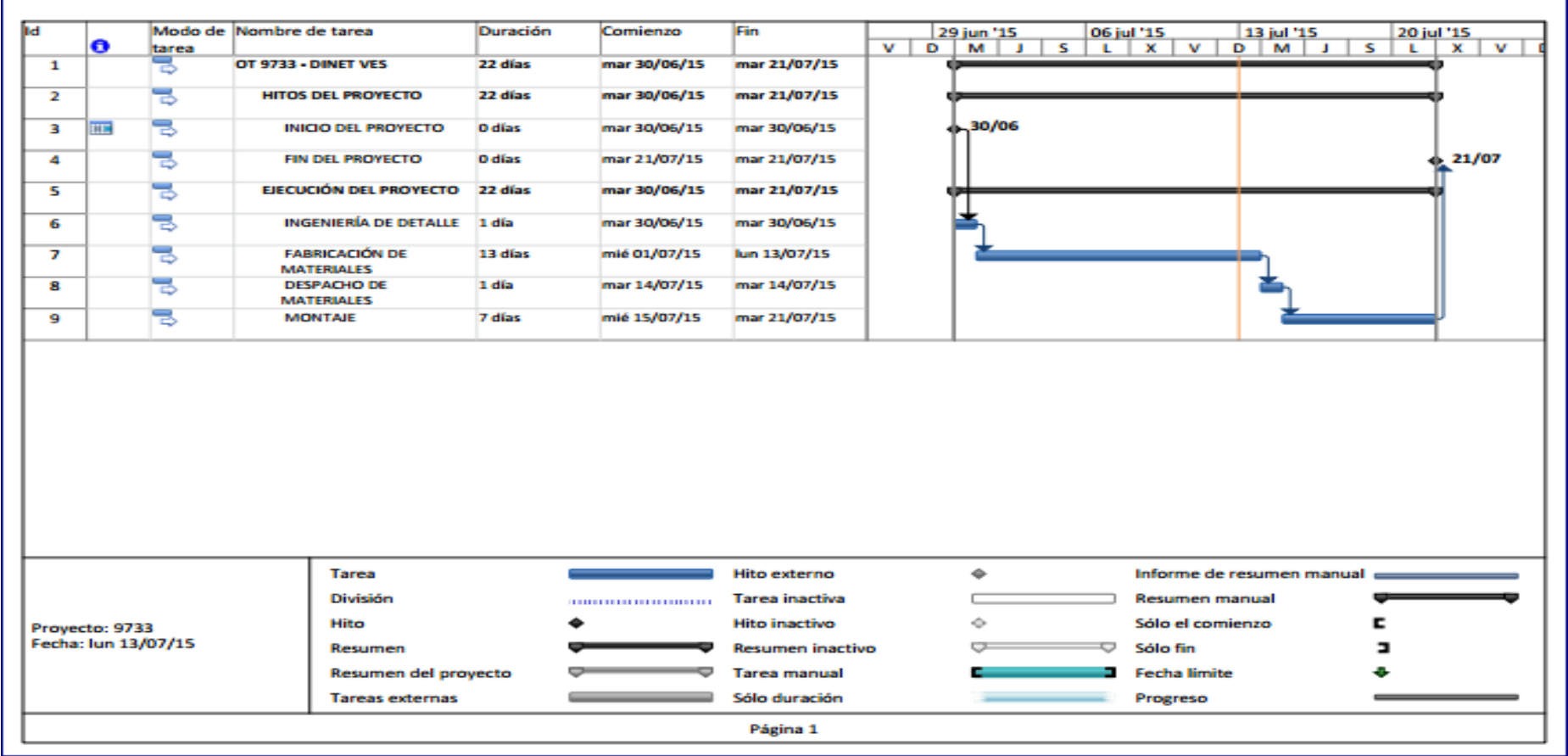

<span id="page-56-0"></span>Anexo 01 Diagrama Gantt del proceso de instalación de racks